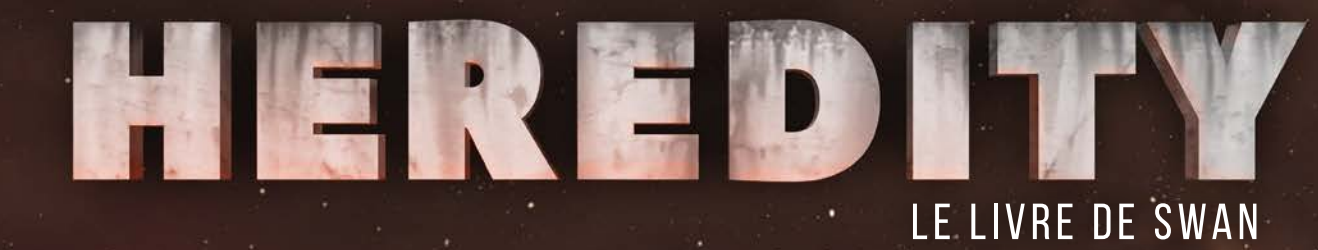

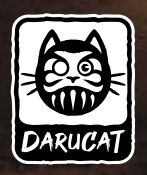

UN JEU DE JÉRÔME CANCE ET LAURENT KOBEL ILLUSTRÉ PAR TANIA SANCHEZ-FORTUN ET AURELIEN DELAUZUN

# sommaire

## **MATÉRIEL**

## MISE EN PLACE DU CHAPITRE I

#### Informations préalables ..................................................... 6

Personnages Joueurs et Non-Joueurs Aperçu du jeu Généralités sur les cartes Recto/Verso des cartes Référence à une carte Retourner une carte Brûler une carte Les cartes des Personnages Joueurs (PJ)

#### ACTIONS DE BASE

Pions Action **Observation Discussion** Manipulation Déplacement Zone Saturée

#### CARTES TERRAIN

Zone **Exploration** Changement de niveau Effets liés aux Terrains Évènement Immédiat Remplacement de Terrain Modification des zones Symboles

# Objets et Composants .................................................... 10-11

Description d'une carte Objet Inventaire Initialiser un Objet Actions supplémentaires Utiliser un Objet Objet endommagé Réparer un Objet Améliorer un Objet

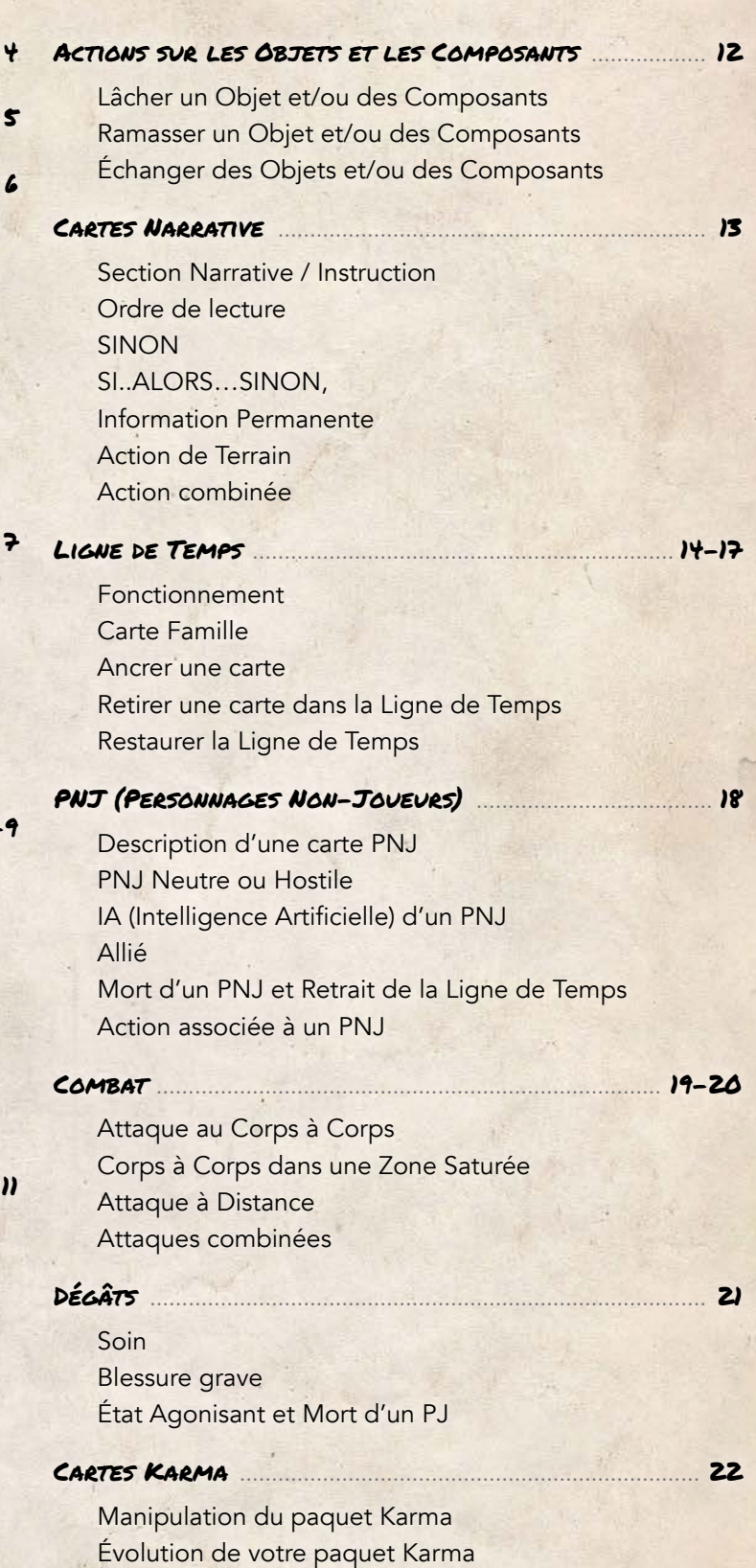

Conclusion ............................................................................... 22

Important : Heredity est un jeu plein de surprises, ne manipulez pas le matériel avant d'y avoir été invité !

Le jeu vous indique quel paquet de cartes vous devez prendre en début de partie ainsi que les éléments spécifiques dont vous aurez besoin en cours de jeu.

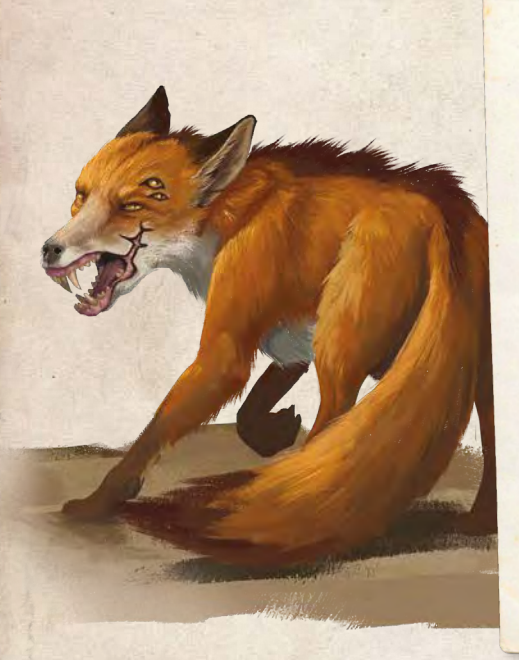

Personne ne sait vraiment comment tout a commencé.

Les réseaux informatiques ont été les premiers impactés. Puis le système monétaire et les transports ont cessé de fonctionner. Le monde entier a rapidement sombré dans une guerre provoquant le déclin de la civilisation.

Aujourd'hui, les survivants commencent à peine à reconstruire un nouveau monde. Des communautés, plus ou moins violentes, ont émergé. Djamal et Maeve ont connu le grand déclin dans leur jeunesse et ont fait le choix de vivre isolés. Leurs enfants, Selena, Brick et Swan ont été préservés de la brutalité du monde extérieur.

Vous incarnez cette famille, vivant dans une ferme en totale autarcie.

# informations générales

Heredity est un jeu coopératif dans lequel vous incarnez une famille dans un univers post-apocalyptique.

Les cinq chapitres qui constituent la campagne sont regroupés dans 5 paquets de cartes appelés paquets Aventure comprenant tout ce qu'il faut pour jouer : des terrains qui forment le plateau de jeu, des personnages avec qui interagir, des objets, des cartes narratives, etc.

Les 4 Personnages Joueurs (PJ), tous membres de la même famille seront en jeu. Swan, le petit dernier, sera un Personnage Non Joueur (PNJ).

À 4 joueuses et joueurs, chacun pourra contrôler un PJ. À 3, un des PJ sera contrôlé collectivement. À 2, nous conseillons de jouer un parent et un enfant chacun. En solo, vous contrôlerez les 4 PJ.

Vous pouvez également apprendre à jouer en regardant la vidéo

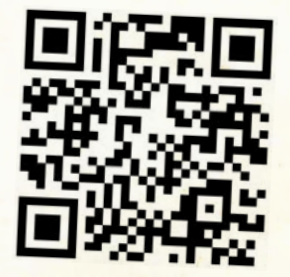

https://hereditygame.com/regles/

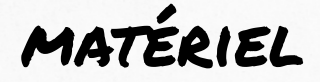

# 1 paquet Base (18 cartes)

 $\sqrt{2}$ 

4

Les cartes que vous utiliserez à chaque chapitre :

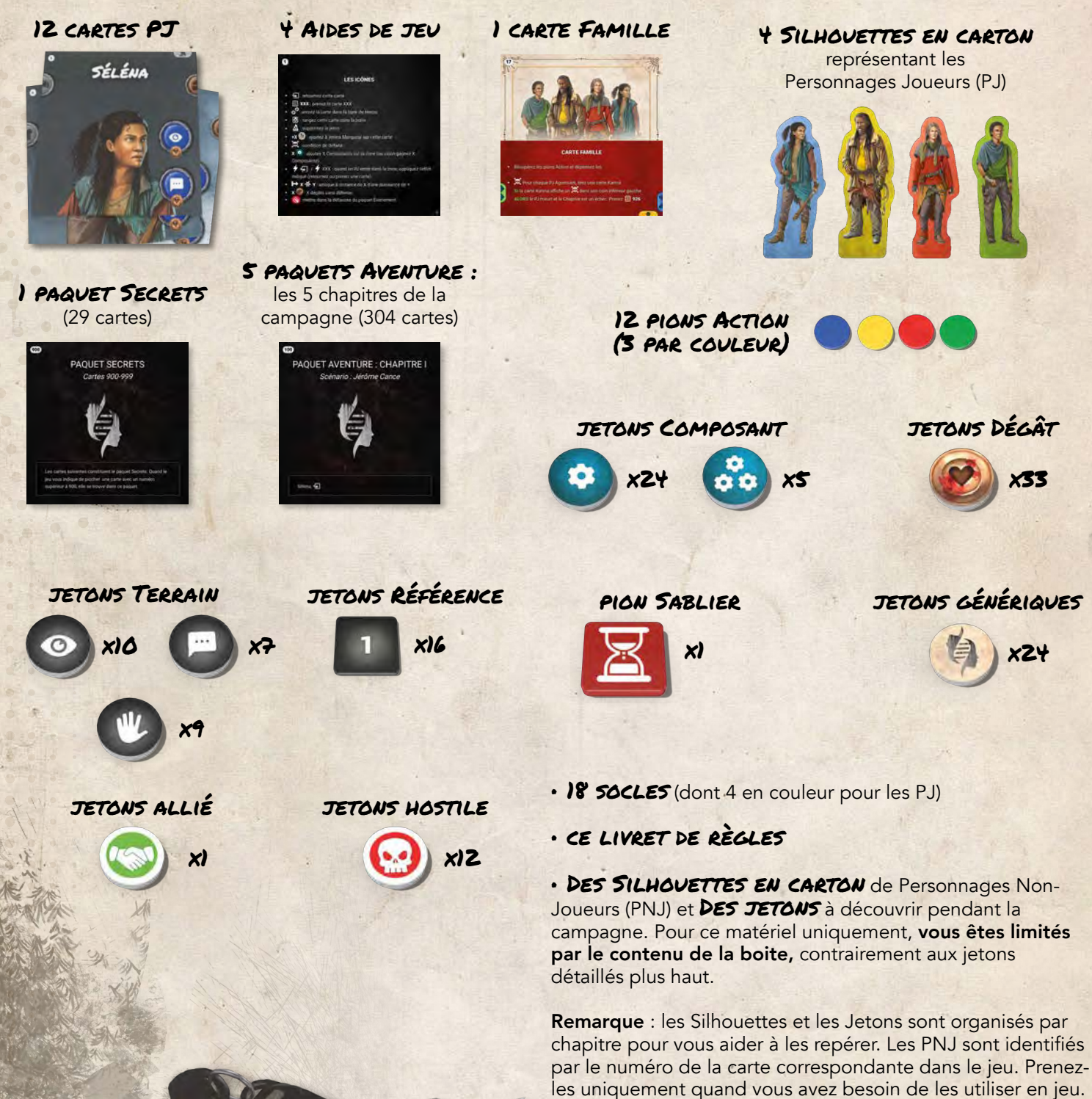

Astuce : Rangez les planches en carton vides sous le thermoformage en plastique de votre jeu. Il conservera ainsi le calage défini lors de sa fabrication.

# mise en place du chapitre I

Prenez la carte Famille du paquet Base pour préparer la Ligne de Temps et placez le pion Sablier  $\overline{a}$  au-dessus.  $\mathbf{I}$ 

# 2 Pour chacun des 4 PJ :

- Prenez ses 3 cartes PJ dans le paquet Base et assemblez-le en utilisant le recto des cartes,
- Prenez ses 3 pions Action et sa silhouette,
- Prenez une Aide de Jeu.

 $\overline{2}$ 

- S) Pour votre 1<sup>re</sup> partie, prenez les 9 cartes Karma (901 à 909) du paquet Secrets. Mélangez-les et formez le paquet Karma, face cachée. Pour la suite, vous conserverez votre paquet Karma d'une partie sur l'autre.
- Helphacez à portée de main le reste du paquet Secrets. Si par la suite, vous avez besoin d'une carte dont le numéro est supérieur à 900, vous la trouverez dans le paquet Secrets.
- $\blacktriangleright$  Placez à portée de main les jetons Dégât  $\heartsuit$ , Génériques (1), Hostile  $\Theta$ , Composant  $\bullet$ , Référence 1 et Action Terrain  $\bullet$ ,  $\bullet$ ,  $\bullet$
- 6) Prenez le paquet Aventure du chapitre I. Après avoir lu les règles, suivez les instructions du paquet Aventure pour commencer la partie.

*Le paquet Secrets vous donnera des informations complémentaires pour la mise en place des chapitres suivants.*

6

3

4

5

5

5

 $\overline{\mathbf{2}}$ 

# 1. informations préalables

#### Si une carte vient contredire une règle du présent livret, c'est l'effet de la carte qui prévaut.

Si, lors de l'application d'une règle, plusieurs choix équivalents sont possibles, vous pouvez choisir lequel appliquer.

#### PERSONNAGES JOUEURS ET NON-JOUEURS

Les Personnages Joueurs (PJ) sont les membres de la famille que vous incarnez. Les Personnages Non-Joueurs (PNJ) sont tous les autres Personnages que vous allez rencontrer dans les différents chapitres.

Si une règle fait référence aux « Personnages », cela concerne les PJ et les PNJ.

#### APERÇU DU JEU

UK.

La partie commence par la lecture des premières cartes du paquet Aventure qui vous donnent :

- l'introduction du chapitre et ses objectifs;
- les règles spécifiques au chapitre ;
- des cartes Terrain où placer les Personnages ;
- des cartes à ajouter dans la Ligne de Temps.

Les PJ vont ensuite pouvoir utiliser leurs pions Action pour explorer, discuter, combattre…

Puis, le pion Sablier  $\mathbb{\Sigma}$  va parcourir toutes les cartes de la Ligne de Temps jusqu'à ce qu'une condition de victoire ou de défaite  $\sum$  soit vérifiée, ce qui termine la partie.

Il n'y a pas de notion de tour de jeu dans Heredity. C'est la Ligne de Temps qui rythme la partie et qui permet de jouer successivement les PJ, les PNJ mais aussi d'activer les différents évènements.

# GÉNÉRALITÉS SUR LES CARTES

Heredity est un jeu basé sur des cartes, il est important de spécifier quelques termes avant de commencer.

#### • Recto/Verso des cartes

Les cartes sont identifiées par un numéro situé en haut à gauche. Le verso d'une carte est identifié avec le même numéro suivi de « b ».

*Le verso de la carte* 100 *se nomme* 100b *.*

#### • **E** Référence à une carte

6

**E xxx** fait référence à la carte xxx. Très souvent, cela sera utilisé sous la forme :

*Prenez 100 pour vous indiquer de prendre la carte* 100 *.*

• Recherchez-la dans le paquet Aventure sans regarder les autres cartes (utilisez pour cela la 1<sup>re</sup> carte du paquet, le « cache »).

• Lisez-la à haute voix, et appliquez ses effets dans l'ordre. Lorsque vous devez lire une carte, ne lisez que son recto, ne la retournez pas sans y avoir été invité.

#### •  $\bigoplus$  Retourner une carte

 indique que vous devez retourner la carte que vous êtes en train de lire ou celle dont le numéro est spécifié :

#### *100 : retournez la carte* 100 *.*

• Retournez la carte, lisez-la à haute voix et appliquez ses effets dans l'ordre.

• Si des jetons ou Personnages sont sur la carte, replacez-les sur les mêmes zones ou emplacements après l'avoir retournée. Les pions Action, eux, retournent sur vos cartes PJ pour indiquer qu'ils ne sont pas disponibles.

#### • 7 Brûler une carte

chindique que vous devez brûler la carte que vous êtes en train de lire ou celle dont le numéro est spécifié :

*100 : brûlez la carte* 100 *qu'elle soit sur son recto ou son verso* 100b *.*

• Rangez la carte dans la boîte (ne la brûlez pas réellement…). Elle ne sera plus utilisée dans ce chapitre. Vous pourrez toujours la consulter ultérieurement si besoin.

• Si des pions Action sont sur la carte, déplacez-les au centre de vos cartes PJ pour indiquer qu'ils ne sont pas disponibles.

#### • Les cartes des Personnages Joueurs (PJ)

Les cartes PJ représentent les 3 parties de votre PJ : « Tête », « Tronc », et « Pieds ».

Elles ont des emplacements pour les pions Action, qui permettent d'effectuer des actions  $\odot$ ,  $\blacksquare$ ,  $\blacksquare$ ,  $\bullet$ , et également des ancres à gauche et à droite, qui permettent d'équiper votre PJ avec des Objets .

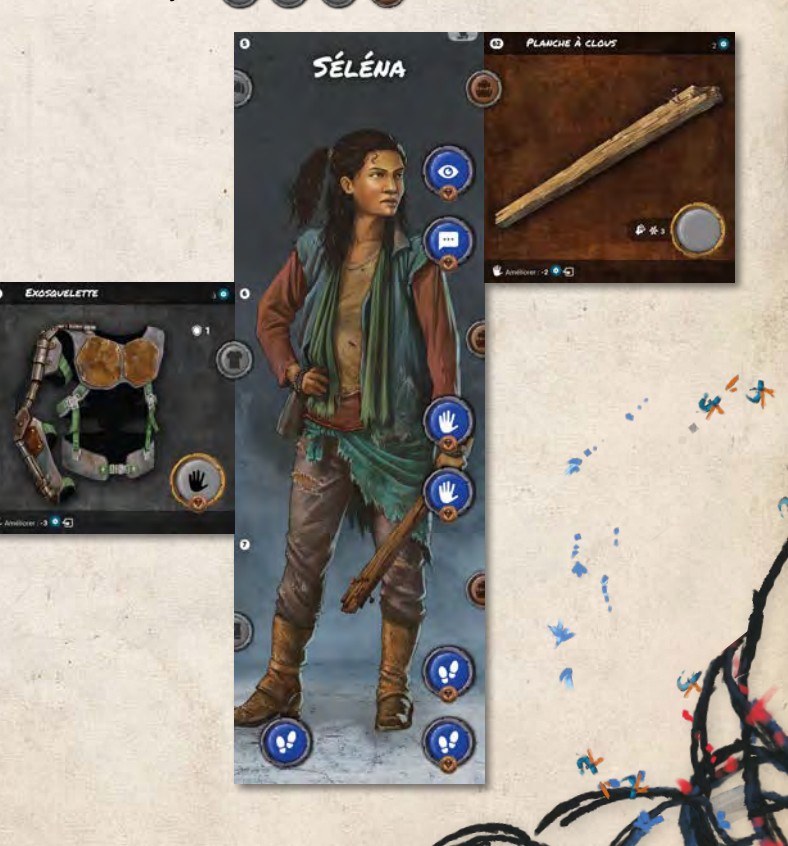

# 2 . actions de base

Ce chapitre présente les actions de base. D'autres actions seront décrites dans les chapitres suivants, telles que l'utilisation et la réparation d'un objet ou l'attaque au Corpsà-Corps.

#### PIONS ACTION

Chaque PJ possède 3 pions Action à sa couleur. Pour effectuer une action, placez un pion Action sur un emplacement Action libre correspondant à l'icône de l'action que vous voulez effectuer, sur la carte PJ ou sur l'un des Objets qu'il porte, puis appliquez l'effet de l'action.

Un emplacement Action est libre s'il ne contient aucun pion Action ni aucun jeton Dégât . Si un emplacement Action contient plusieurs icônes, vous devez en choisir une lorsque vous posez le pion.

Important : Il n'y pas d'ordre de jeu défini, vous pouvez coordonner librement les actions des PJ. Un PJ peut effectuer une action, puis un autre peut prendre la main pour effectuer une action. Cependant, lorsqu'un PJ effectue une action, vous devez attendre sa résolution complète avant de pouvoir en faire une autre.

Conseil : Prenez l'habitude de mettre vos pions Action disponibles sur la table, en dehors de vos cartes PJ pour bien différencier les pions disponibles et non disponibles.

#### **@ OBSERVATION**

Une Observation consiste à scruter l'environnement (par exemple pour découvrir des Objets ou des indices). Le PJ doit se trouver sur une zone (voir p.8) contenant l'icône  $\bullet$ .

Placez un pion Action sur un emplacement  $\bullet$  de votre PJ. Puis, prenez la carte indiquée.

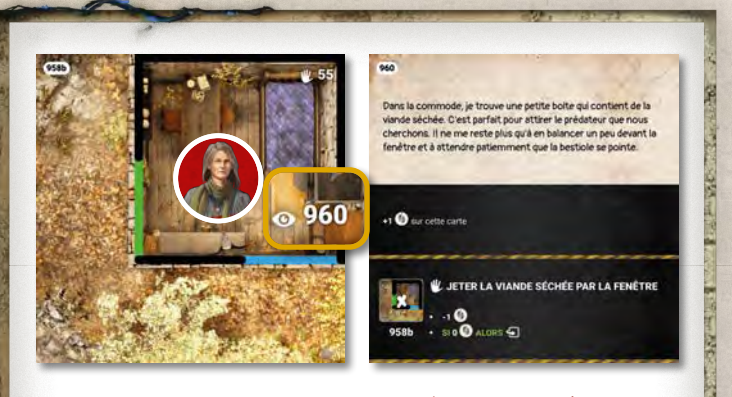

Maeve se trouve sur une zone contenant l'icône  $\odot$ . Vous dépensez 1 pion Action pour prendre la carte (960) du paquet. C'est une carte Narrative. Vous devez la lire et appliquer ses effets immédiatement.

#### **DISCUSSION**

Une Discussion consiste à dialoguer avec un PNJ. Le PJ doit se trouver sur une zone contenant l'icône ...

- Placez un pion Action sur un emplacement **de** votre PJ. Puis, prenez la carte indiquée.
- Si un PNJ est révélé sur cette carte, placez le PNJ sur la zone contenant l'icône **...**

### **MANIPULATION**

Une Manipulation consiste à interagir avec l'environnement (par exemple pour fouiller une zone). Le PJ doit se trouver sur une zone contenant l'icône  $\mathbf{u}$ .

Placez un pion Action sur un emplacement  $\mathbf{\Psi}$  de votre PJ. Puis, prenez la carte indiquée.

# **O.** DÉPLACEMENT

Un Déplacement consiste à franchir une ou plusieurs lignes blanches, vertes ou rouges, mais pas une intersection.

Placez un ou plusieurs pions Action sur un ou plusieurs emplacements of de votre PJ (un seul pion par emplacement). Puis, déplacez le PJ en traversant une ligne par pion Action dépensé.

#### • Zone Saturée

Une zone est saturée s'il n'y a pas la place de mettre un Personnage dans la zone sans que son socle ne touche les lignes qui en définissent les limites.

Un PJ ne peut pas s'arrêter dans une zone saturée, mais il peut toujours la traverser, en dépensant plusieurs pions Action lors de son Déplacement.

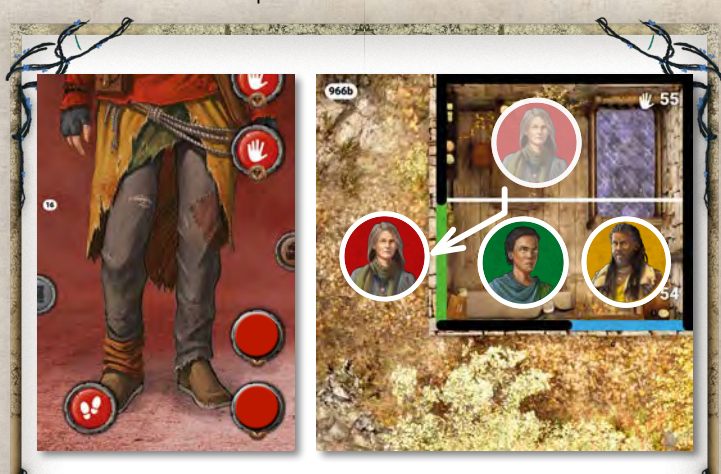

Brick et Djamal sont dans la même zone. Maeve ne peut pas s'arrêter dans leur zone, il n'y a pas la place pour mettre son socle sans que celuici ne touche les limites de la zone.

Mais Maeve peut dépenser, simultanément, 2 pions Action pour traverser la zone de Brick et Djamal et se retrouver à l'extérieur.

# 3. Cartes Terrain

Les cartes Terrain (ou simplement les Terrains) représentent les lieux sur lesquels vont se déplacer les Personnages. Placez-les sur la table pour former le plateau de jeu, toujours dans le même sens.

Attention, quand vous retournez  $\bigoplus$  un Terrain, les jetons ou les Personnages présents restent sur la carte, replacezles sur les mêmes zones après l'avoir retournée. D'autres icônes peuvent apparaitre. Soyez attentifs et pensez bien à les appliquer.

À chaque fois qu'une action  $\odot$ ,  $\blacksquare$ ,  $\blacklozenge$  est disponible sur un Terrain, placez le jeton  $\odot$ ,  $\odot$ ,  $\odot$  correspondant sur l'action. Vous le retirerez une fois l'action effectuée.

Placez sur la zone le nombre de jetons Composant (a) (voir p.10) indiqué à côté de l'icône .

# ZONE

Une zone est un espace délimité par des lignes. La couleur de la ligne indique si le déplacement ou l'attaque à distance sont possibles et s'il existe des effets spécifiques :

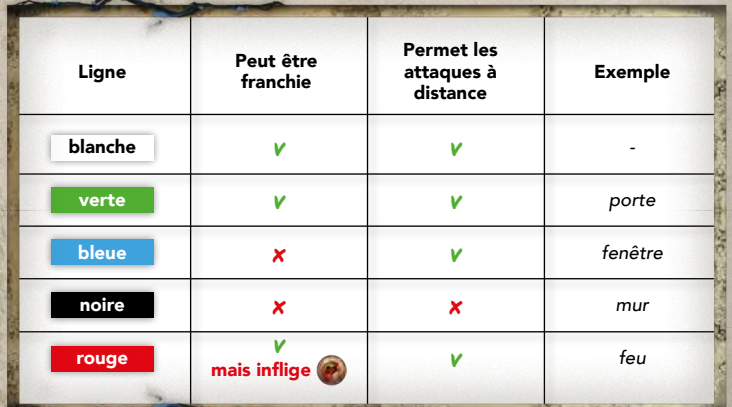

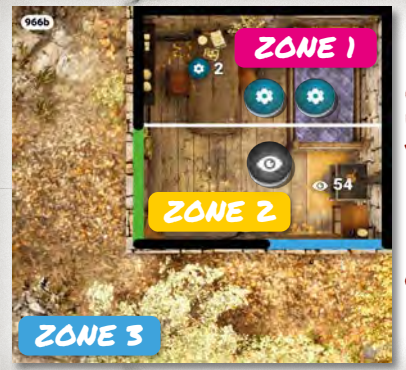

8

Ce terrain comporte 3 zones. Une fois la carte révélée, vous devez placer :

2<sup>(a)</sup> dans la zone 1

et 10 dans la zone 2

comme indiqué sur la carte.

#### **EXPLORATION**

Une Exploration consiste à déplacer un PJ vers un Terrain non révélé, à prendre dans le paquet Aventure.

 $\mathbf{r}$ 

#### Conditions :

• Une icône  $\bullet$  doit être présente sur le Terrain occupé par le PJ.

• Le PJ doit effectuer une action de Déplacement vers le Terrain non révélé.

Attention, il est possible de sortir depuis n'importe quelle zone du Terrain (qui n'est pas bloquée par une ligne noire ou bleue) dans la direction de l'icône ...

Le Terrain 962 comporte l'icône **963 à droite. Maeve effectue un** Déplacement en partant de  $\lambda$  Vous prenez le Terrain (963) et le placez sur la table à droite de la carte (962)

L'icône 9, 963 à droite indique bien que le chemin existe pour les 2 zones du Terrain 962 . L'exploration est possible en partant de  $\lambda$  ou de  $\lambda$ 

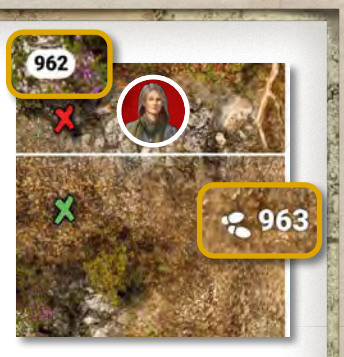

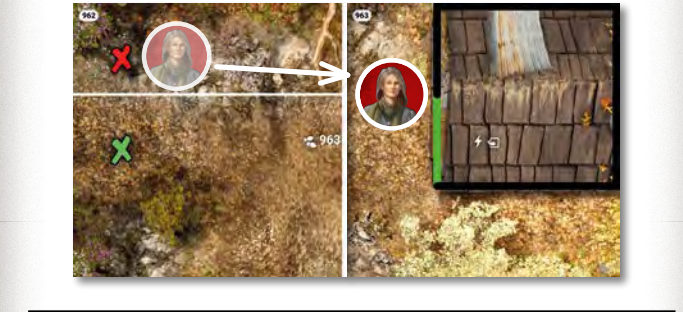

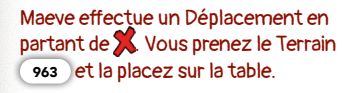

Une fois la carte révélée, les 2 cartes forment une seule et unique grande zone à l'extérieur de la cabane.

Brick peut maintenant, avec un seul Déplacement, se rendre à l'intérieur de la cabane.

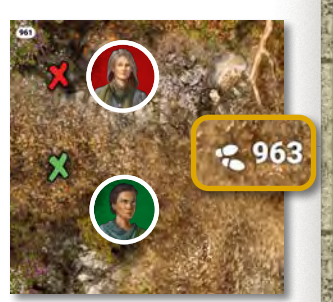

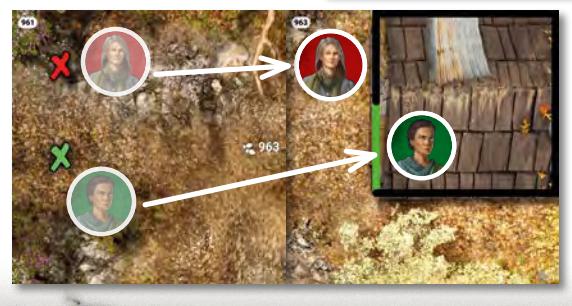

# CHANGEMENT DE NIVEA

Un Changement de niveau est un déplacement entre 2 zones, non contiguës, reliées par l'icône .

*C'est le cas de 2 zones situées à des étages différents et reliées par un escalier.* 

#### Conditions :

· Une icône **doit être présente sur chaque zone.** 

• Le Personnage doit effectuer un Déplacement pour changer de zone.

Si le Changement de niveau est une Exploration, prenez la carte indiquée et placez-là à proximité des autres Terrains, sans qu'ils se touchent. Puis déplacez votre PJ sur cette nouvelle carte dans la zone comportant l'icône .

# EFFETS LIÉS AUX TERRAINS

#### • Évènement Immédiat

Lorsqu'un PJ entre dans une zone contenant l'icône  $\bigstar$ , un évènement est immédiatement résolu.

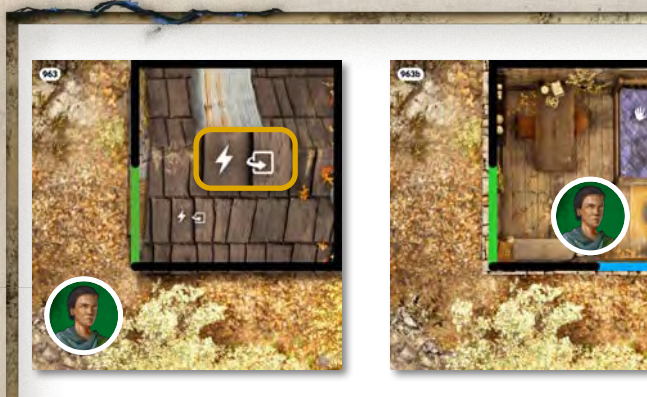

Brick se déplace, franchit la ligne verte et arrive dans la zone contenant l'icône :

L'effet indiqué est S, vous retournez donc le Terrain, ce qui révèle l'intérieur de la cabane et une nouvelle action sur le Terrain.

Vous replacez le PJ sur la même zone.

#### • Remplacement de Terrain

Un Terrain révélé qui porte un numéro du type (xxx > YYY) en remplace un autre déjà présent sur la table.

- Placez la carte (xxx > YYY) sur la table, à la place de la carte YYY .
- Replacez tous les jetons et Personnages sur les mêmes zones.

*La carte* 143 > 102 *remplace la carte* <sup>102</sup> *.*

#### • Modification des zones

Les zones d'un Terrain peuvent être modifiées suite au Remplacement ou au retournement <>>
G'un Terrain. Si besoin, vous trouverez une  $\%$  sur la carte indiquant où placer tous les Personnages et les jetons qui se trouvaient sur la carte avant modification des zones.

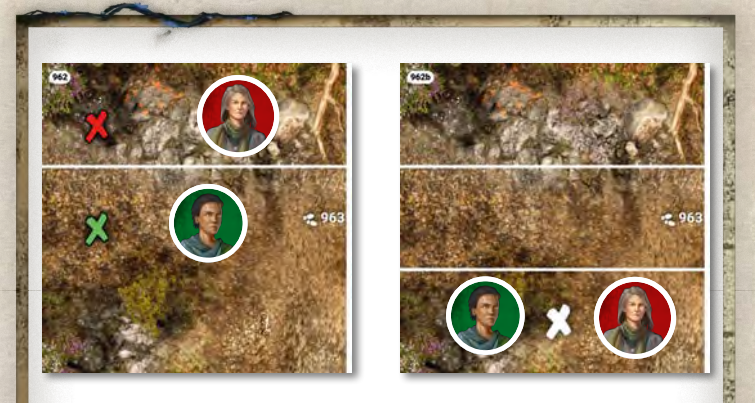

Brick et Maeve se trouvent sur 2 zones différentes sur le Terrain (962). Le Terrain est retourné  $\bigoplus$  et les zones sont modifiées. Brick et Maeve sont déplacés sur la zone indiquée par la sur la carte.

#### • Symboles

Les croix de couleur  $\frac{1}{2}$   $\frac{1}{2}$   $\frac{1}{2}$  indiquent les zones de départ des PJ.

Certains Terrains contiennent des symboles de type (A Ignorez-les tant qu'une carte ne les explique pas.

9

# 4. Objets et Composants

Les cartes Objet (fond marron ou gris) représentent des Objets que les PJ peuvent transporter et utiliser.

Les Composants <sup>c</sup>e représentent du petit matériel pouvant être utilisé pour réparer et améliorer des Objets ou comme monnaie d'échange avec les PNJ.

Les Objets et les Composants **de** sont conservés tout au long de la campagne.

- Description d'une carte Objet
- NOM 1
- 2 VALEUR
- ANCRE 3
- ILLUSTRATION 4

ÚХ

- S EMPLACEMENT D'ACTION AVEC SON EFFET
- AMÉLIORATION AVEC SON COÛT 6

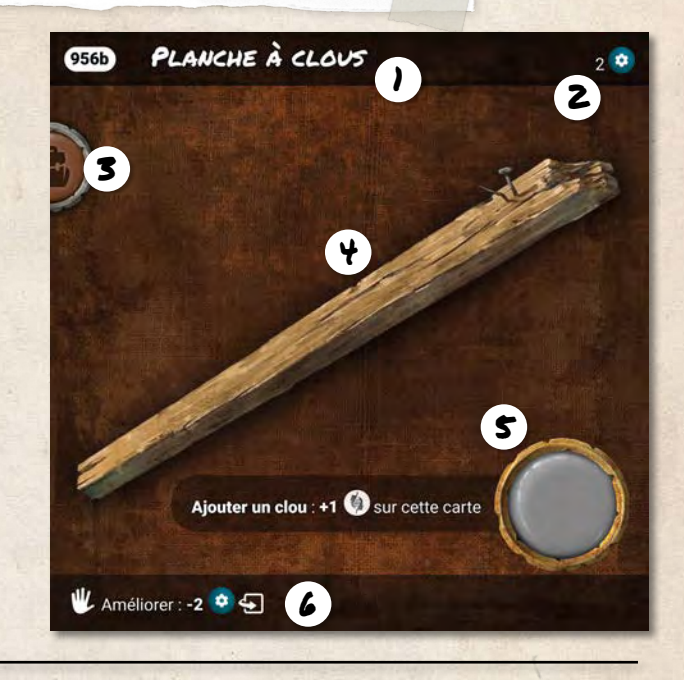

#### INVENTAIRE

Une carte Objet doit être dans l'inventaire d'un PJ pour qu'il puisse l'utiliser.

Les Objets marrons doivent être placés à droite des cartes PJ afin que les ancres correspondent.

Les Objets gris doivent être placés à gauche des cartes PJ afin que les ancres (4), (1) ou (4) correspondent.

Les effets sont actifs en permanence et sont cumulatifs.

## • Unitialiser un Objet

Les effets précédés de l'icône y permettent de l'initialiser. Ils sont appliqués :

- · la 1<sup>re</sup> fois que la carte Objet est récupérée au cours d'un chapitre ;
- au début d'un chapitre lors de la mise en place ;
- lors de son amélioration.

L'initialisation d'un Objet est limitée par le matériel contenu dans la boite.

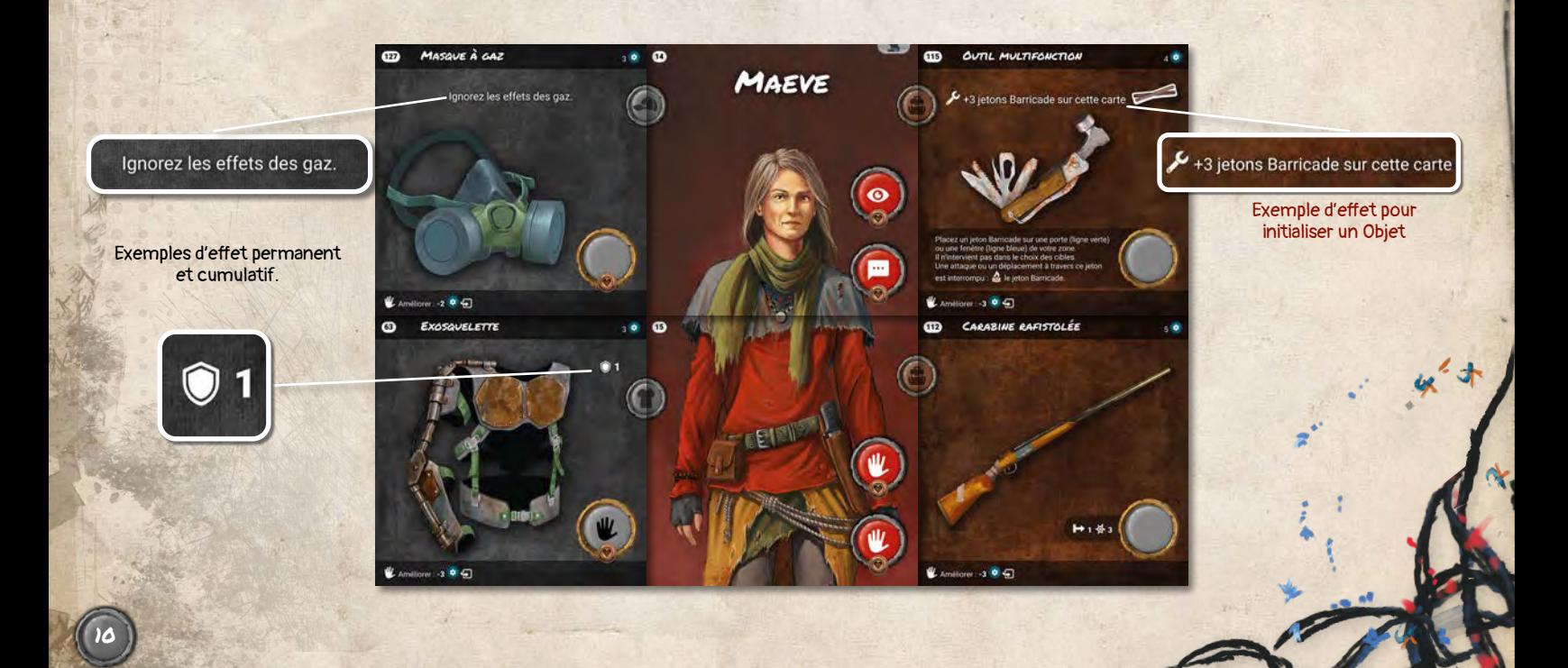

## ACTIONS SUPPLÉMENTAIRES

Les emplacements d'action portant une des icônes  $\bullet$ ,  $\bullet$ , u, sur les Objets fonctionnent comme ceux des cartes PJ.

## UTILISER UN OBJET

Un PJ peut utiliser un Objet de son inventaire.

- Placez un pion Action sur l'emplacement d'action de la carte Objet
- Appliquez l'effet décrit sur la carte ou dans le chapitre.

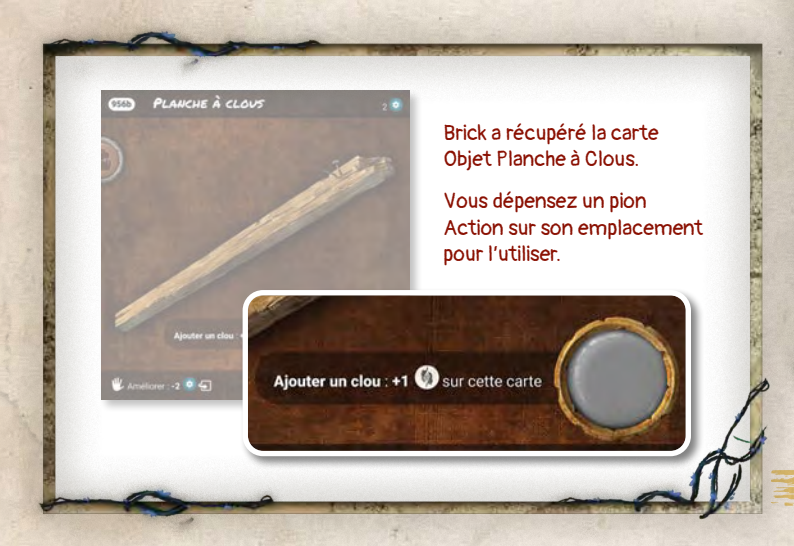

#### • Objet endommagé

Un Objet avec un ou plusieurs emplacements d'action comportant une icône **O** peut recevoir un ou plusieurs jetons Dégât . Il peut donc être endommagé.

Lorsque tous les emplacements d'un tel Objet sont recouverts avec des jetons Dégât (2), ses effets permanents sont annulés. Un Objet sans emplacement  $\bullet$  ne peut pas être endommagé.

Remarque : Un Objet avec un emplacement  $D'$ ACTION SANS EFFET NI ICÔNE  $\odot$ ,  $\blacksquare$ ,  $\blacksquare$ ,  $\blacksquare$ ,  $\blacksquare$  MAIS AVEC UNE ICÔNE @ PEUT RECEVOIR UN JETON DÉGÂT mais ne permet pas d'effectuer une action.

## RÉPARER UN OBJET

Un PJ peut réparer un Objet de son inventaire qui est endommagé.

- Effectuez une action  $\psi$  et défaussez 1 de votre inventaire.
- Retirez un jeton Dégât @ de l'Objet.

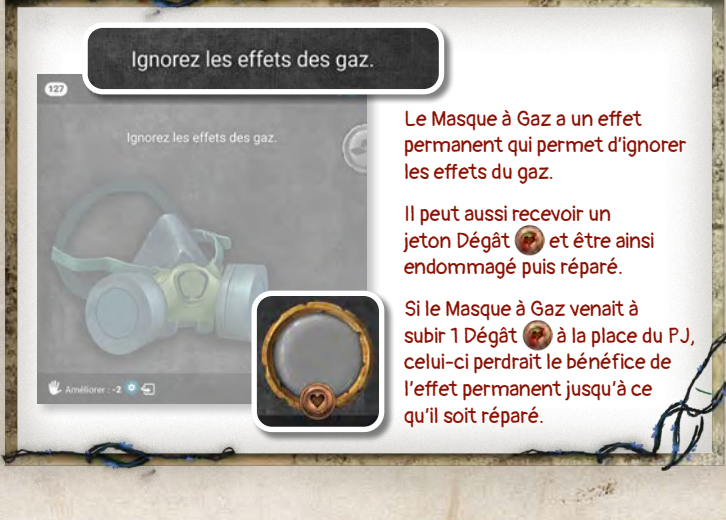

## AMÉLIORER UN OBJET

Un PJ peut améliorer un Objet de son inventaire. Attention, il n'est pas possible de retourner une carte Objet avant de l'améliorer.

Il ne doit y avoir aucun pion Action ni aucun jeton Dégât sur la carte Objet.

- Effectuez une action  $\psi$  et défaussez les Composants  $\bullet$ requis de votre inventaire.
- Appliquez l'effet de l'amélioration.

# 5. Actions sur les Objets et les Composants

Lorsqu'un PJ effectue une action (Observation, Manipulation, etc.) qui lui fait prendre une carte Objet, il récupère cet Objet et l'équipe à ses cartes PJ en respectant les ancres.

Lorsqu'un PJ récupère des Composants **a**, il les stocke sur une des cartes de son PJ.

Lorsqu'un Objet ou des Composants **de** sont attribués sans action (via un évènement dans la Ligne de Temps, par exemple), vous pouvez les répartir entre les PJ.

Lorsqu'un Objet ou des Composants **au apparaissent à la** mort d'un PNJ, ils tombent sur sa zone.

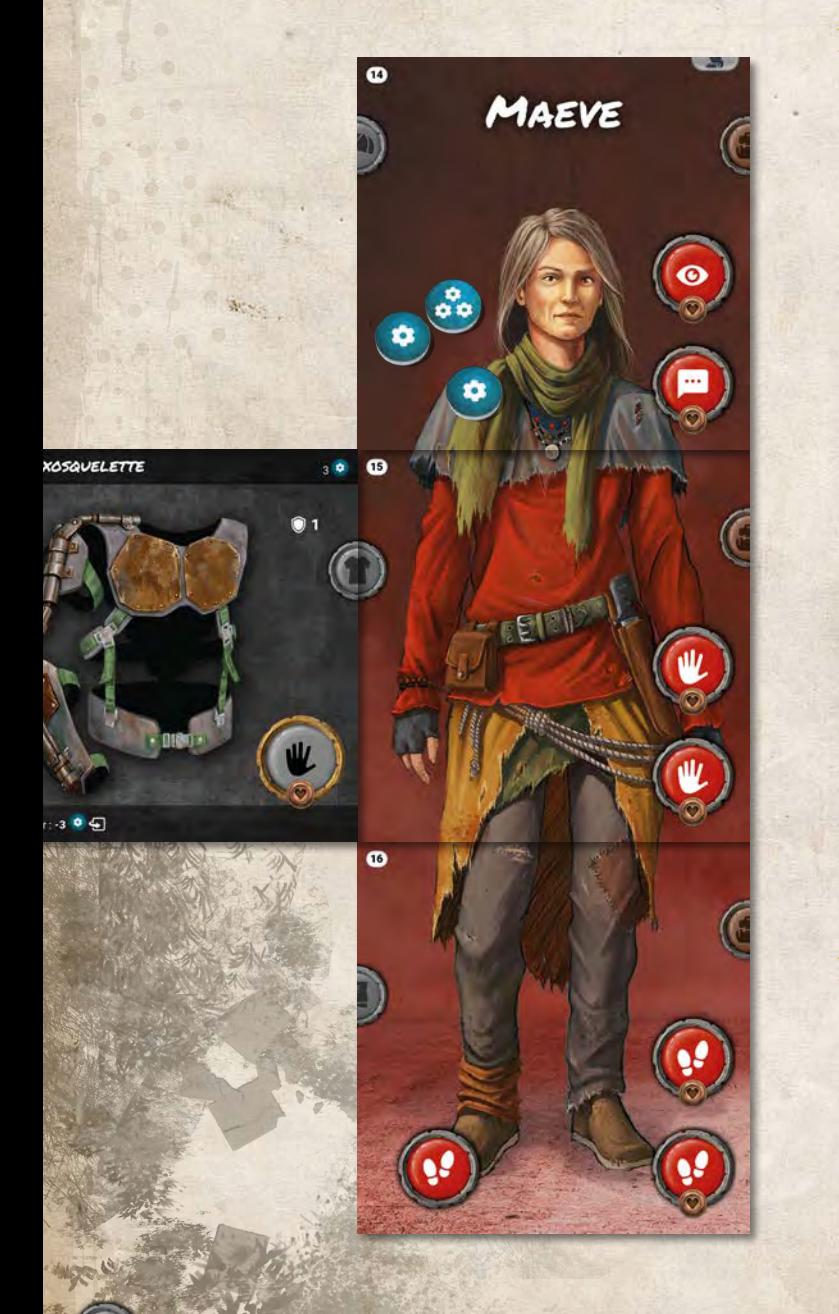

12

## LÂCHER UN OBJET ET/OU DES COMPOSANTS

Un PJ peut, gratuitement, pendant l'action de n'importe quel  $PJ:$ 

· lâcher des Composants · sur sa zone ;

• et/ou lâcher une ou plusieurs cartes Objet sur sa zone. Placez la carte Objet à côté du Terrain et placez des jetons Référence **identiques (un sur la carte Objet, l'autre sur sa** zone). Conservez les jetons (Dégâts ou autres) et pions Action, s'il y en a, sur cette carte.

## RAMASSER UN OBJET ET/OU DES COMPOSANTS

Effectuez une action  $\Psi$  avec un PJ :

• ramassez des Composants **au sur la zone de votre PJ** ;

• et/ou ramassez une ou plusieurs cartes Objet sur la zone de votre PJ. Retirez les jetons Référence **Lu** et conservez les autres jetons (Dégâts <sup>ou</sup> ou autres) et pions Action, s'il y en a, sur cette carte.

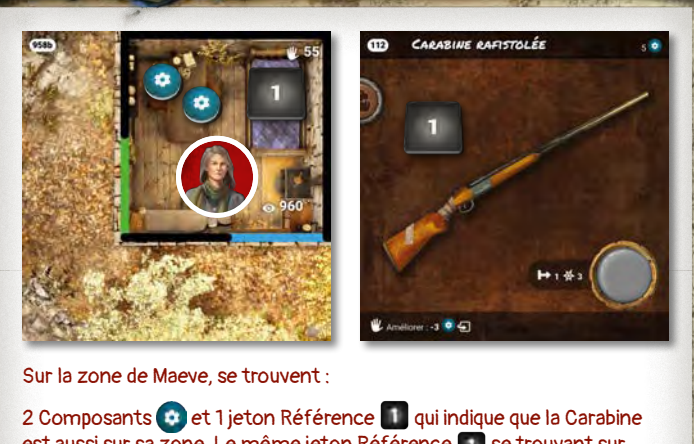

est aussi sur sa zone. Le même jeton Référence 1 se trouvant sur la carte Carabine. Maeve effectue une action  $\Psi$ , pour ramasser les composants et la carabine.

## ÉCHANGER DES OBJETS OU DES COMPOSANTS PORTÉS

Les 2 PJ échangeant des Objets doivent être sur la même zone et les joueuses ou joueurs les contrôlant doivent être d'accord.

Effectuez une action  $\mathbf w$  avec l'un des 2 PJ :

- échangez des Composants  $\bullet$  entre les 2 PJ concernés ;
- et/ou échangez des cartes Objet entre les 2 PJ concernés. Conservez les jetons (Dégâts <sup>o</sup>u autres) et pions Action éventuels, sur cette carte.

# 6. Cartes Narrative

Les cartes Narrative peuvent être constituées de différentes sections, décrites ci-dessous ou plus loin dans les règles : avec la Ligne de Temps pour la section Évènement (partie rouge) (voir p.14) et en p.18 pour les PNJ.

#### SECTION NARRATIVE

Cette section (sur fond papier) fait progresser l'histoire.

Si le nom d'un PJ est précisé au début du texte, c'est à la joueuse ou au joueur le contrôlant de le lire.

#### SECTION INSTRUCTION

Cette section (sur fond noir) explique, étape par étape, ce qui doit être fait en jeu. Il est important d'appliquer toutes les instructions spécifiées dans cette section, dans l'ordre.

#### • Ordre de lecture

Si une instruction vous indique de prendre une carte, vous devez d'abord lire et appliquer les effets de cette nouvelle carte avant d'appliquer les instructions suivantes de la carte initiale.

#### • Instruction « SINON »

Si deux instructions sont séparées par « SINON », tentez d'appliquer la 1<sup>re</sup> instruction. Si c'est impossible, appliquez alors la 2e instruction.

## • Instruction « SI … ALORS … SINON … »

Dans une instruction du type « SI condition ALORS … SINON … », si la condition est vraie, appliquez l'instruction qui se trouve après « ALORS ». Si la condition est fausse, appliquez l'instruction qui se trouve après « SINON ».

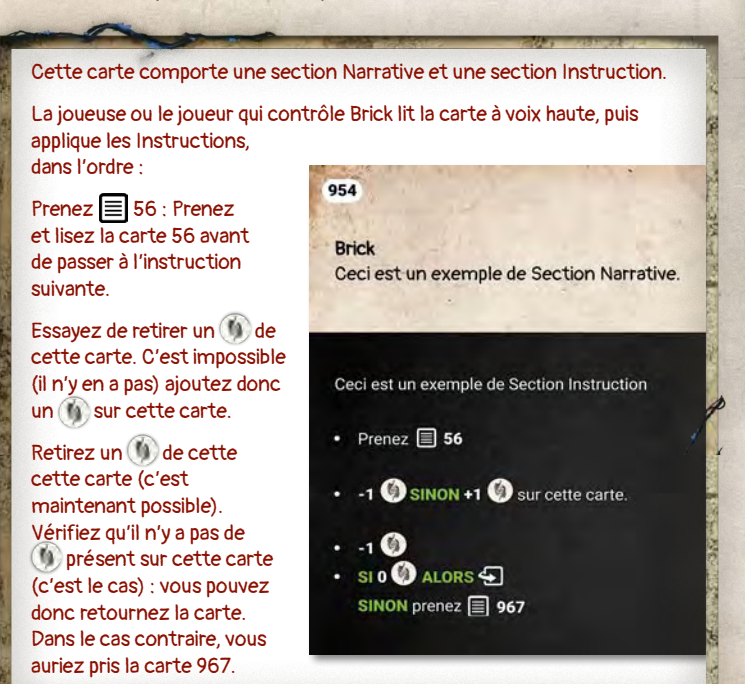

#### • A Information Permanente

Cette instruction reste active après la lecture de la carte. Vous devez porter une attention particulière tant qu'elle reste en jeu.

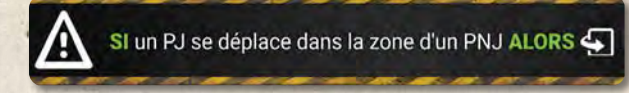

#### • Action de Terrain

Cette instruction indique une nouvelle action disponible sur le Terrain.

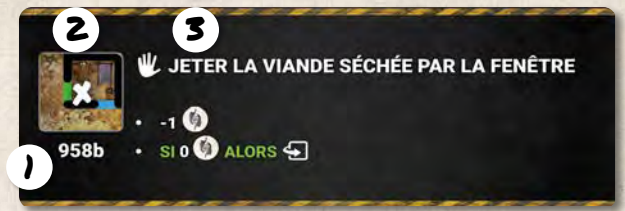

1 Le numéro sous la mini-carte indique le Terrain concerné.

- La croix sur la mini-carte indique la zone du Terrain où l'action doit être effectuée. 2
- L'icône dans le texte indique l'action à effectuer. 3

Placez la carte Narrative sur la table, à proximité du Terrain concerné. Placez deux jetons Référence identiques, pour associer la zone et la carte.

Pour effectuer l'action, le PJ doit se trouver sur la zone indiquée.

- Placez un pion Action sur un emplacement correspondant à l'icône spécifiée.
- Appliquez les instructions de l'action.

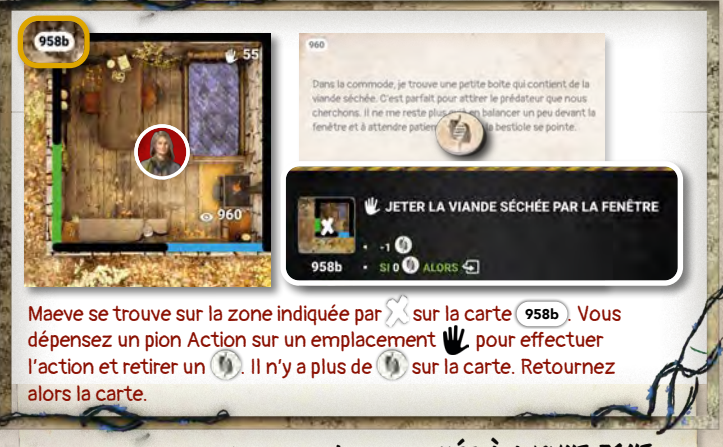

Remarque : Si l'Action n'est associée à aucune zone ni à aucun PNJ, le PJ peut effectuer l'Action depuis n'importe quelle zone.

#### • Action combinée

Il peut arriver qu'une section Action indique que plusieurs PJ doivent effectuer l'action en même temps. Dans ce cas, les PJ doivent se trouver sur la ou les zones indiquées et dépenser simultanément leurs pions Action ensemble pour effectuer l'action.

13

# 7. Ligne de Temps

La Ligne de Temps est constituée de la carte Famille et de cartes Narrative issues du paquet Aventure. Le sablier  $\Sigma$ parcourt les cartes pour indiquer ce que vous devez faire à un instant donné.

À chaque fois que le sablier  $\mathbb Z$  se déplace sur une carte dans la Ligne de Temps, vous devez appliquer, dans l'ordre, toutes les instructions qui se trouvent dans la section Évènement (la partie rouge de la carte). Les sections Instruction (noir) et Narrative (papier) sont donc ignorées puisqu'elles ont déjà été appliquées au moment ou la carte a été prise ou retournée.

C'est le parcours de la Ligne de Temps qui va rythmer le jeu et vous permettre de jouer lorsque le  $\overline{\mathbb{Z}}$  est sur la carte Famille, d'activer un PNJ ou un évènement particulier lié au chapitre en cours.

14

#### FONCTIONNEMENT

- Au début de la partie, le  $\Sigma$  est placé sur la carte Famille. Appliquez sa section Évènement.
- Puis, déplacez le  $\sqrt{2}$  vers la droite sur la carte suivante et appliquez sa section Évènement.
- Continuez ainsi jusqu'à la dernière carte de la Ligne de Temps en appliquant les sections Évènement de chaque carte.
- Replacez le  $\overline{a}$  au début de la Ligne de Temps et recommencez à parcourir toutes les cartes jusqu'à la fin de la partie en appliquant les sections Évènement de chaque carte.

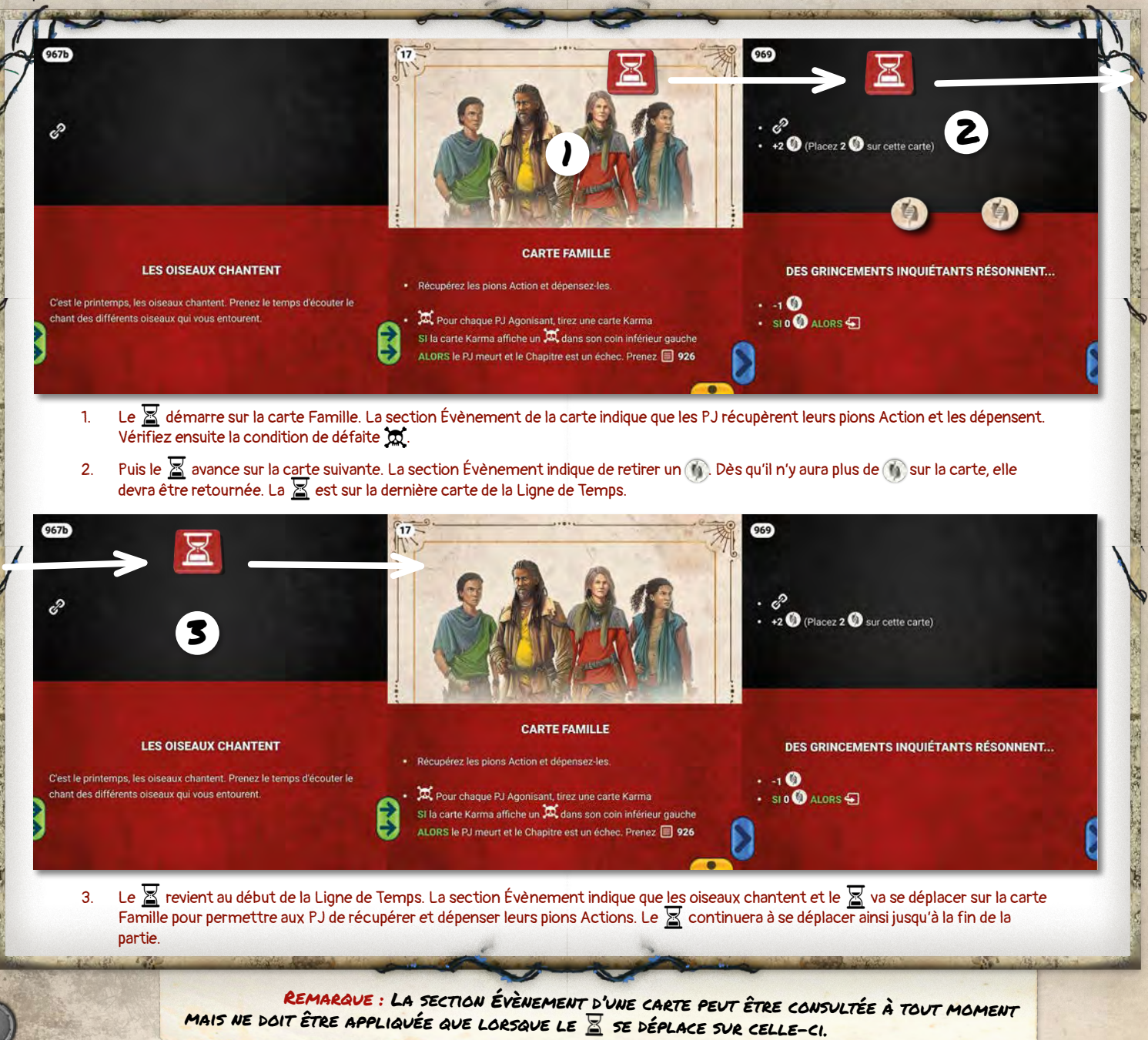

### CARTE FAMILLE

La carte Famille est la carte sur laquelle se trouve le  $\overline{Z}$  dans la Ligne de Temps au début de la partie.

Elle marque le moment où les joueuses et les joueurs vont effectuer des actions. Cette instruction se termine quand vous avez dépensé tous les pions Action ou quand vous ne souhaitez plus en dépenser.

La section Évènement de la carte Famille se termine après avoir vérifié la condition de défaite  $\omega$ .

> ATTENTION : EN DÉBUT DE PARTIE, LE  $\overline{\mathbb{Z}}$  EST PLACÉ SUR LA carte Famille et pas sur la 1re carte de la Ligne de Temps. Il se déplace ensuite normalement.

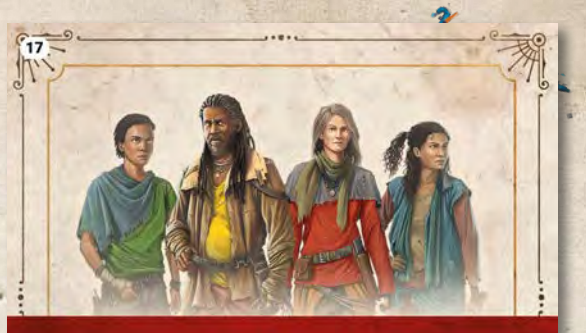

#### **CARTE FAMILLE**

Récupérez les pions Action et dépensez-les

Pour chaque PJ Agonisant, tirez une carte Karma SI la carte Karma affiche un X dans son coin inférieur gauche ALORS le PJ meurt et le Chapitre est un échec. Prenez **E** 926

# ANCRER UNE CARTE

Si l'icône  $e^2$  est présente dans la section Instruction (partie noire) d'une carte, vous devez Ancrer cette carte dans la Ligne de Temps.

En commençant par la position courante du  $\Xi$  dans la Ligne de Temps, cherchez le 1<sup>er</sup> emplacement libre avec une ancre (bloc avec un symbole de couleur bleu, vert, jaune, rouge ou violet) correspondante à la carte à Ancrer.

Si vous ne trouvez pas d'emplacement une fois arrivé à la fin de la Ligne de Temps, revenez au début de celle-ci.

Si malgré cela vous ne trouvez pas d'emplacement, il vous sera indiqué une alternative sur la carte.

*« SINON*  » signifie ancrez la carte SINON brûlez-la.

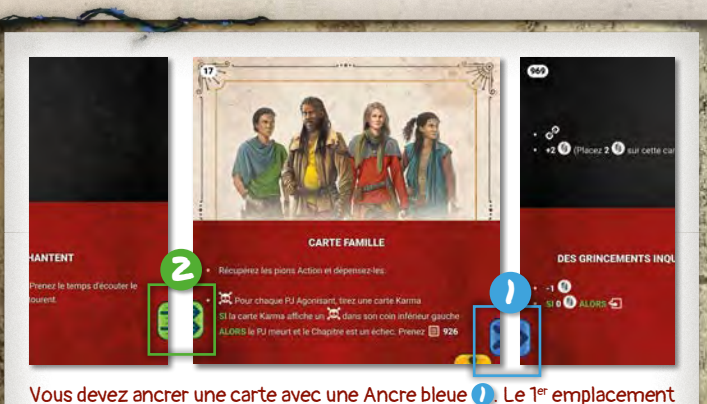

libre avec une Ancre bleue est à la fin de la Ligne de Temps.

Vous devez ancrer une carte avec une Ancre verte <sup>2</sup>. Le <sup>1er</sup> emplacement libre avec une Ancre verte est au début de la Ligne de Temps.

Certaines cartes peuvent être ancrées verticalement, endessous d'une carte déjà présente dans la Ligne de Temps. Une carte ancrée verticalement modifie les effets de la carte sous laquelle elle est ancrée. Si vous ne trouvez pas d'emplacement, appliquez l'alternative comme indiqué précédemment.

Lorsque le  $\frac{1}{2}$  se déplace sur une carte ayant une ou plusieurs cartes ancrées verticalement, consultez toutes ces cartes verticales et appliquez leurs effets.

Chaque carte ancrée verticalement contient une condition de déclenchement dans le titre de sa section Évènement.

#### **CARTE FAMILLE**

rez les pions Action et dépensez-ler

<sup>10</sup> Pour chaque PJ Agonisant, tirez une carte Karma<br>SI la carte Karma affiche un <sup>100</sup> dans son coin inférieur gi ALORS le PJ meurt et le Chapitre est un échec. Prenez | 926

#### **APRÈS AVOIR RÉCUPÉRÉ LES PIONS ACTION**

Effet de FATIGUE : les PJ doivent immédiatement immobiliser un pion tte carte avant de commencer à les dépe

Cette carte Narrative est ancrée

verticalement sous la carte Famille.

Le titre de sa section Évènement vous indique quand appliquer son effet.

Rappel : Au moment où vous ancrez une carte dans la Ligne de Temps, vous ne devez pas appliquer les instructions qui se trouvent dans la section Évènement (la partie rouge) de la carte. Elles seront appliquées plus tard lorsque LE SE DÉPLACERA SUR LA CARTE.

# RETIRER UNE CARTE DANS LA LIGNE DE TEMPS

Une carte placée dans la Ligne de Temps peut être brûlée  $\bullet$  ou retournée  $\bullet$ .

- Prenez la carte dans la Ligne de Temps.
- Si la carte est retournée , appliquez les effets du verso de la carte.

Attention : Si vous venez de retourner une carte et que le verso de cette carte vous indique d'ancrer à nouveau cette carte (ou une autre) dans la Ligne de Temps, vous devez d'abord essayer de l'ancrer à partir de la position courante du  $\Sigma$  dans la Ligne de Temps. Il est donc possible qu'elle reprenne sa position.

La section Évènement de cette carte ne sera toutefois appliquée que lorsque le  $\overline{S}$  se déplacera à nouveau dessus.

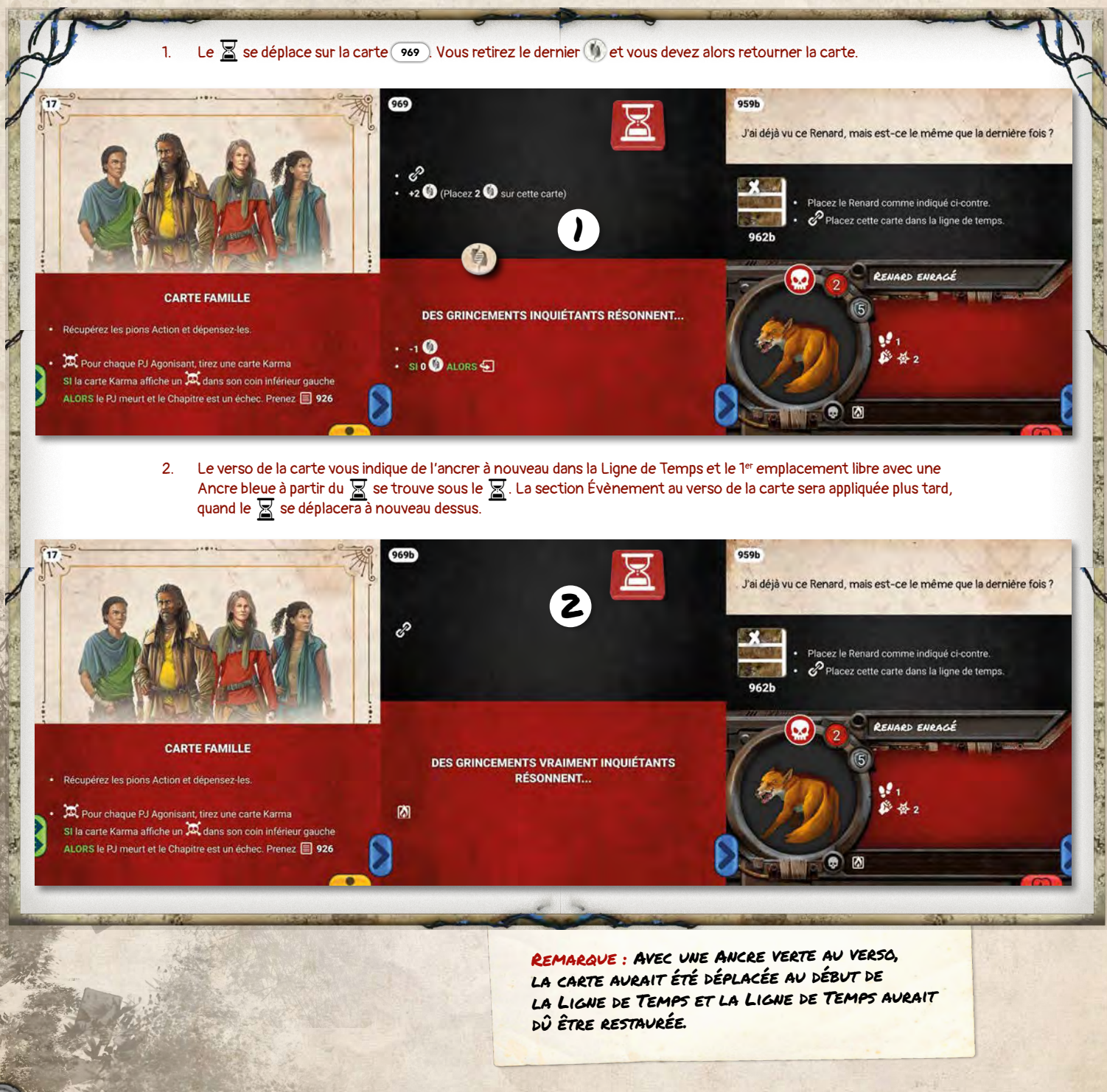

#### RESTAURER LA LIGNE DE TEMPS

Vous avez besoin de restaurer la Ligne de Temps s'il y a un emplacement vide dans la Ligne de Temps après avoir déplacé le  $\overline{\mathbb{Z}}$  et avant d'appliquer sa section Évènement.

- Faites glisser les cartes et si besoin le **X** vers la carte Famille pour combler l'espace.
- Appliquez enfin la section Évènement de la carte sur laquelle se trouve le  $\Sigma$ .

17

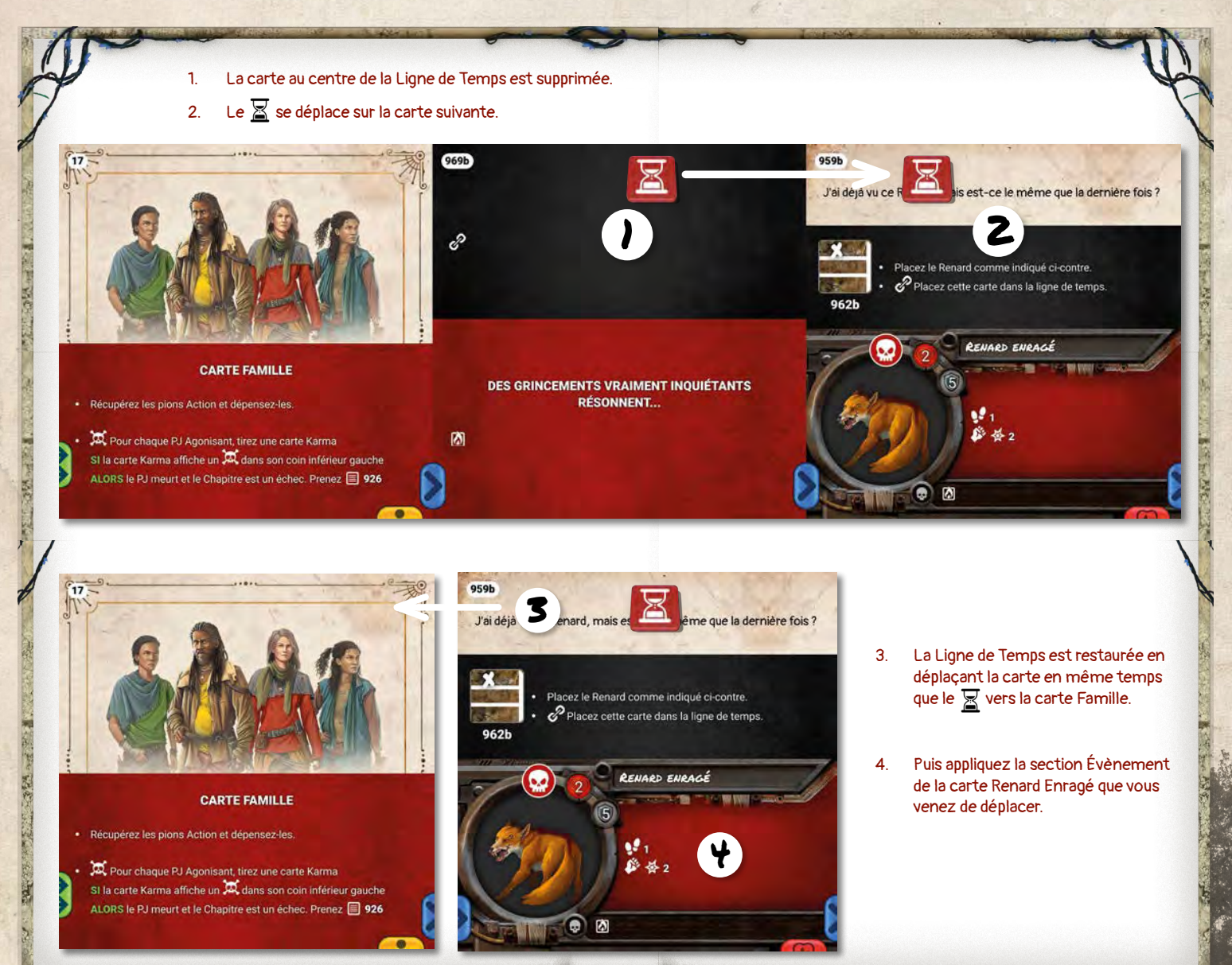

#### résumé sur les Cartes narrative :

- Section narrative (fond papier) : à lire quand vous prenez ou retournez la carte
- Section instruction (fond noir) : à appliquer quand vous prenez ou retournez la carte.
- $\epsilon$ ection Évènement (partie rouge) : à n'appliquer que lorsQUE le  $\Xi$  se déplace sur la carte, mais peut etre consultée à tout moment.

# 8. PNJ (Personnages Non-Joueurs)

#### • Description d'une carte narrative PNJ

959b

ANCRAGE ET POSITION DU PNJ. La carte du PNJ est ancrée c' $\rightarrow$ la Ligne de Temps. Placez la silhouette du PNJ sur la zone indiquée du Terrain (ou sur l'icône **s'il** s'il est apparu suite à une action **sur**).

2 NOM.

- ATTITUDE DU PNJ. 3 Si l'icône est présente, le PNJ est Hostile.
- VIE. 4

18

- S DÉFENSE.
- IA (INTELLIGENCE 6 ARTIFICIELLE).

7 MORT DU PNJ. SI le ou les PNJ meurt, appliquez l'effet indiqué ici.

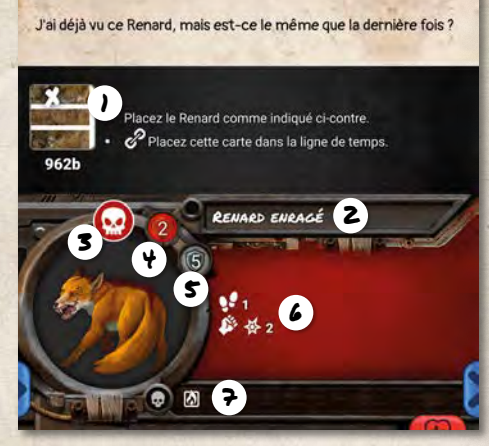

Zone Saturée : Si vous devez placer un PNJ sur une zone mais que la zone est saturée, il est déplacé (il peut franchir pour cela une ligne blanche ou verte) dans une zone adjacente déjà révélée, non saturée, au plus proche de la zone initiale. Si toutes les zones adjacentes sont saturées, il est déplacé d'une zone adjacente plus loin, jusqu'à trouver une zone non saturée déjà révélée.

## PNJ NEUTRE OU HOSTILE

Une icône  $\Theta$  ou un jeton  $\Theta$  sur un PNJ indique qu'il est hostile. Sinon, le PNJ est Neutre.

Si vous attaquez un PNJ Neutre (qu'il subisse des dégâts ou non), ou si une carte indique qu'il devient hostile, placez un jeton **@** sur la carte du PNJ.

# IA (INTELLIGENCE ARTIFICIELLE) D'UN PNJ

Lorsque le  $\overline{\mathbb{Z}}$  s'arrête sur une carte PNJ, appliquez son IA.

• Une même carte PNJ peut représenter plusieurs PNJ présents sur le Terrain. Le cas échéant, activez-les les uns après les autres (chacun doit réaliser toutes ses actions avant de passer au suivant). Activez en premier le PNJ le plus proche des PJ.

• Un PNJ Hostile  $\odot$  cible le PJ non agonisant le plus proche. À distances égales, vous pouvez choisir la cible qui vous arrange.

• Appliquez ensuite dans l'ordre de la carte les instructions pour chaque PNJ:

• • x : le PNJ se déplace de maximum x zones vers sa cible. Il interrompt son déplacement dès qu'il peut réaliser une attaque. Il favorise toujours le chemin le plus court et, en cas d'égalité, le chemin qui lui inflige le moins de dégâts .

•  $\bullet \bullet$   $\bullet$  ou  $\bullet$   $\bullet$  : le PNJ attaque sa cible (voir p.19), si possible.

Si un PNJ n'est pas dans la Ligne de Temps, le  $\Sigma$  ne peut pas s'arrêter sur sa carte et il ne fait rien pour le moment.

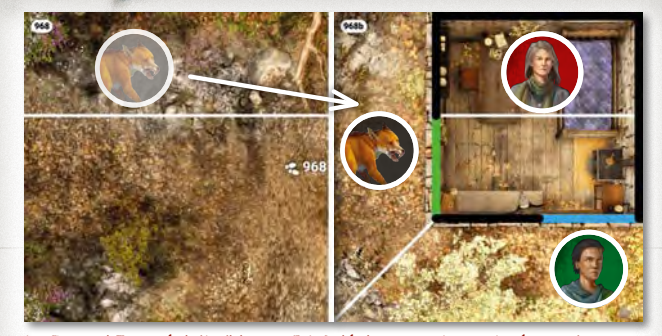

Le Renard Enragé doit cibler un PJ. 3 déplacements sont nécess pour rejoindre Maeve alors que 2 déplacements suffisent pour rejoindre Brick. Il cible donc Brick. Le Renard Enragé effectue ensuite 1 déplacement comme indiqué par son IA. Il n'arrive pas sur la zone de sa cible et ne peut donc pas réaliser d'attaque au Corps-à-Corps lors de cette activation.

# ALLIÉ

Une icône  $\bullet$  ou un jeton  $\bullet$  sur un PNJ indique que c'est un allié. Il se comporte comme les autres PNJ avec les exceptions suivantes :

• C'est vous qui choisissez sa cible.

• En conservant des pions Action, vous pouvez combiner vos attaques avec la sienne comme lors d'une Attaque combinée entre PJ (voir p.20).

• Un allié est considéré comme un PJ quand un PNJ @ doit choisir une cible.

## MORT D'UN PNJ ET RETRAIT DE LA LIGNE DE TEMPS

Lorsqu'un PNJ a subi autant ou plus de Dégâts @ que sa Vie, il meurt et il est retiré du Terrain. Appliquez alors l'effet indiqué à droite de l'icône **.** 

Si la carte du PNJ est retirée de la Ligne de Temps pour une autre raison, n'appliquez pas l'effet  $\bullet$ .

Dès qu'une carte PNJ est retirée de la Ligne de Temps, retirez aussi les PNJ correspondants du Terrain.

# ACTION ASSOCIÉE À UN PNJ

Lorsqu'une action est disponible sur un PNJ, le PJ doit se trouver sur la zone du PNJ pour pouvoir effectuer l'action.

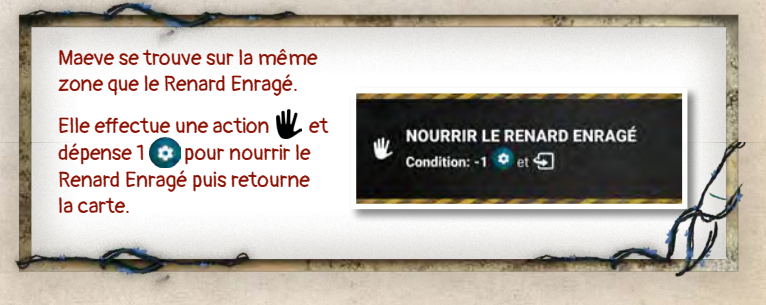

# 9. combat

Les règles de combat sont les mêmes pour tous les Personnages (PJ et PNJ), sauf précisions.

Un PJ ne peut utiliser qu'un et un seul pion Action lors d'une attaque

# ATTAQUE AU CORPS-À-CORPS

Un PJ peut effectuer une attaque au Corps-à-Corps au poing ou au pied d'une Puissance  $\frac{1}{2}$ 1. Il peut aussi utiliser un Objet. La Puissance  $\bigotimes$  de l'attaque est alors indiquée sur la carte de l'Objet utilisée ( $\mathbf{X} \times \mathbf{X}$ ).

Pour un PNJ, la Puissance  $\frac{1}{2}$  de l'attaque est indiquée sur la carte dans la partie IA du PNJ ( $\mathcal{N}$   $\mathbf{\star}$  X).

#### • Déroulement d'une attaque au Corps-à-Corps :

- 1. Vérifiez que la cible est dans la même zone.
- 2. Effectuer l'attaque :
	- PJ : Placez un pion Action sur un emplacement  $\mathbf \Psi$ ou **e** pour une attaque au poing ou au pied ou sur l'emplacement de l'Objet utilisé.
	- **PNJ :** Il attaque lorsque le  $\mathbb{\Sigma}$  se trouve sur sa carte.
- 3. Piochez une carte du paquet Karma (s'il n'y en a plus, mélangez la défausse du paquet Karma).
- 4. Ajoutez la valeur de la carte Karma à la Puissance de l'attaque et retranchez la Défense de la cible :
	- PJ : La Défense d'un PJ (0 par défaut) est égale à la somme des  $\bigcirc$  dont il dispose généralement sur ses Objets.
	- PNJ : La Défense d'un PNJ est indiquée sur sa carte.
- 5. Résoudre l'attaque :
	- Si le total est positif, l'attaque réussit et la cible subit autant de Dégâts ø que le total (voir p.21).
	- Si le total est nul ou négatif, ou si la carte Karma l'indique, l'attaque échoue.
- 6. Défaussez la carte Karma à côté du paquet Karma.
- 7. Si une attaque vise plusieurs cibles, répétez les étapes 1 à 6 pour chaque cible.

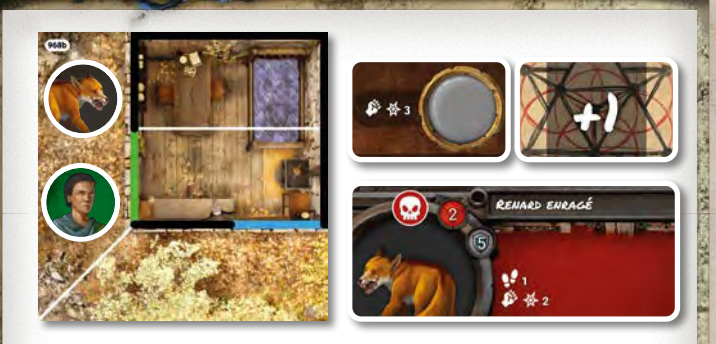

Le Renard Enragé est dans la même zone que Brick.

Brick l'attaque avec la Planche à Clous ( \$ - 3).

Il pioche une carte Karma (+1), qu'il ajoute à la Puissance de son Objet (  $\bullet$   $\bullet$  3), et retranche la Défense du Renard (  $\bullet$  5).

Le total est de -1, l'attaque échoue et le Renard Enragé ne subit donc aucun Dégât

Brick défausse la carte Karma (+1).

# CORPS-À-CORPS DANS UNE ZONE SATURÉE

Si un Personnage devait terminer son déplacement dans une zone saturée pour réaliser une attaque au Corps-à-Corps, il interrompt son déplacement avant d'entrer dans la zone saturée mais il peut attaquer comme s'il se trouvait dans la zone.

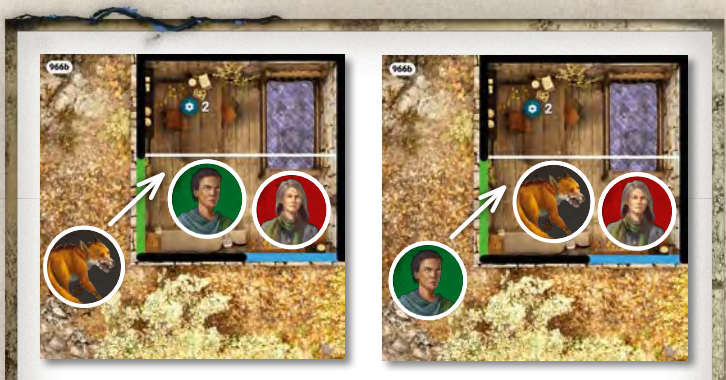

À gauche : Le Renard Enragé devrait terminer son déplacement dans la zone de Brick et Maeve pour attaquer mais la zone est saturée. Le Renard Enragé stoppe son déplacement avant la zone saturée et attaque les PJ comme s'il se trouvait avec eux dans la zone.

À droite : La situation est identique pour Brick. Il devrait se déplacer dans la zone saturée pour attaquer le Renard Enragé. Mais il stoppe son déplacement avant et attaque au Corps-à-Corps comme s'il se trouvait dans la zone.

19

#### ATTAQUE À DISTANCE

Un Personnage peut effectuer une attaque à Distance en utilisant un Objet ou s'il dispose d'une action indiquant une Portée  $\rightarrow$  suivi d'une Puissance  $\clubsuit$ .

#### • Portée

20

Une portée de valeur  $\rightarrow$  X permet d'effectuer une attaque à Distance en ligne droite. La portée X est le nombre maximum de lignes entre l'attaquant et la cible. Seules les lignes noires bloquent la Portée. Les autres Personnages ne bloquent pas une attaque à Distance, il est possible de tirer au travers.

Si la cible est à Portée, une attaque à Distance se déroule exactement comme une attaque au Corps-à-Corps.

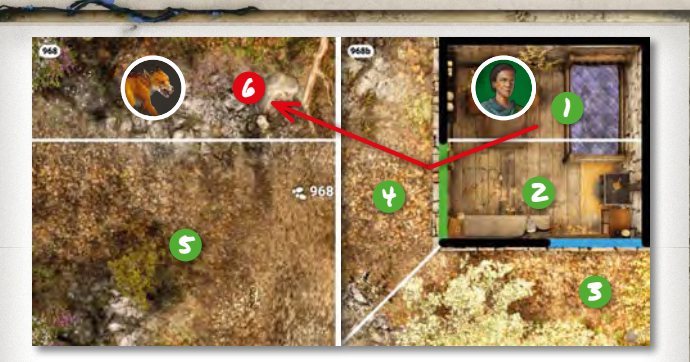

Brick, armé d'un Fusil de portée 3, peut attaquer dans la zone  $\bullet$  et dans la **2** séparée de lui par une ligne blanche.

Il peut attaquer dans la zone **3** à travers la ligne bleue. Il peut également attaquer dans les zones  $\bullet$  et  $\bullet$  à travers la ligne verte.

Cependant, il ne peut pas attaquer EN LIGNE DROITE dans la zone 6

Remarque : Il est impossible d'effectuer une Attaque à Distance entre 2 zones sur des niveaux différents reliées par .

Gardez en tête que si la situation sur la table de jeu est statique, les Personnages ne le sont pas. L'attaquant et sa cible sont mobiles et peuvent se trouver partout dans leur zone.

#### ATTAQUES COMBINÉES

Attention : Heredity est un jeu où vous incarnez une famille ordinaire alors que vos adversaires sont eux des combattants aguerris. Si vous faites le choix de vous battre, unir vos forces vous sera souvent très utile.

Il est possible de combiner les attaques de plusieurs PJ. Dans ce cas :

- 1. Vérifiez que la cible est dans la zone ou à Portée de chaque PJ en fonction de son attaque.
- 2. Tous les PJ souhaitant participer à l'attaque combinée dépensent simultanément un pion Action chacun pour effectuer une attaque.
- 3. Piochez une seule carte du paquet Karma.
- 4. Ajoutez la valeur de la carte Karma à la Puissance de toutes les attaques, et retranchez la Défense  $\bigcirc$  de la cible.
	- Si le total est positif, l'attaque réussit et la cible subit autant de Dégâts @ que le total (voir p.21).
	- Si le total est nul ou négatif, ou si la carte Karma l'indique, l'attaque échoue.
- 5. Défaussez la carte Karma à côté du paquet Karma.

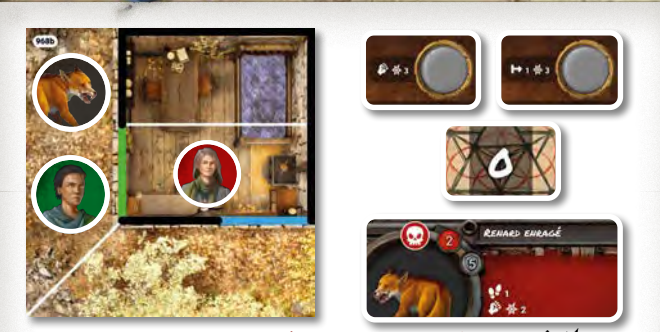

Brick attaque le Renard Enragé avec une Planche à Clous ( $\otimes$   $\otimes$  3). Maeve, équipée de la Carabine (→ ※ 3), est à portée et effectue une attaque à distance.

Les 2 PJ utilisent simultanément 1 pion Action sur les cartes Objet correspondantes.

Un PJ pioche une carte Karma (0), qu'il ajoute à la Puissance de sa Carabine ( $\mapsto$   $\{ \phi \in \mathcal{S} \}$ ) et à la puissance de la Planche de Brick ( $\hat{\phi} \notin \mathcal{S}$ ). Ils obtiennent un total de 6 auquel qu'ils retranchent à la Défense du Renard Enragé ( 5).

Le total est de 1, l'attaque réussit et le Renard subit 1 Dégât ...

La carte Karma (0) est défaussée.

# 10. dégats

Les Personnages subissent des dégâts <sup>(p)</sup> lors des combats ou si une carte l'indique.

Attention, si une carte indique de subir directement des Dégâts  $\odot$ , alors la Défense n'est pas appliquée.

Pour un PJ, placez autant de jetons e que nécessaire sur des emplacements d'action du PJ (sur des cartes PJ ou Objet) qui possèdent une icône de cœur . Seuls ces emplacements peuvent recevoir des jetons

Les jetons <sup>p</sup> peuvent être placés sur des emplacements déjà occupés par des pions Action (sous les pions Action), mais les emplacements d'action recouverts par un jeton ne sont plus libres.

Pour un PNJ, placez autant de jetons e que nécessaire sur la carte du PNJ.

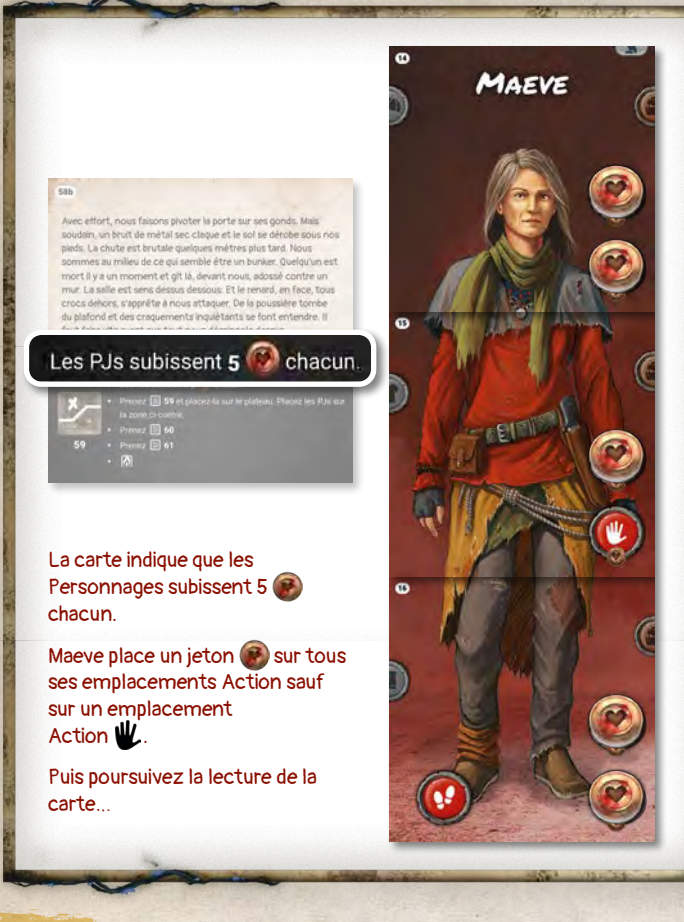

## **SOIN**

Un Soin consiste à se soigner soi-même, ou à soigner un autre Personnage dans la même zone.

- Placez un pion Action sur un emplacement v de votre Personnage.
- Retirez un jeton @ du Personnage soigné. L'emplacement Action ainsi soigné est immédiatement libre s'il n'est pas occupé par un pion Action.

#### BLESSURE GRAVE

Lorsque tous les emplacements d'Action avec une icône de cœur  $\bullet$  du recto d'une carte PJ sont recouverts par des jetons **a**, le PJ peut subir une blessure grave.

Le PJ doit subir une blessure grave s'il n'a plus aucun emplacement pour recevoir des jetons (cartes Objet comprises) et qu'il lui en reste à attribuer.

Remarque : le PJ peut décider de subir une blessure grave à n'importe quel moment (pour libérer plus rapidement un emplacement d'Action, par exemple).

S'il subit une blessure grave :

· défaussez tous les jetons de cette carte et retournez-la sur son verso (face b). Les emplacements d'actions du verso ainsi révélés peuvent aussi être recouverts s'il vous reste des jetons à attribuer ;

• une blessure grave ne peut pas être soignée. Une carte PJ retournée sur son verso le restera jusqu'à la fin du chapitre.

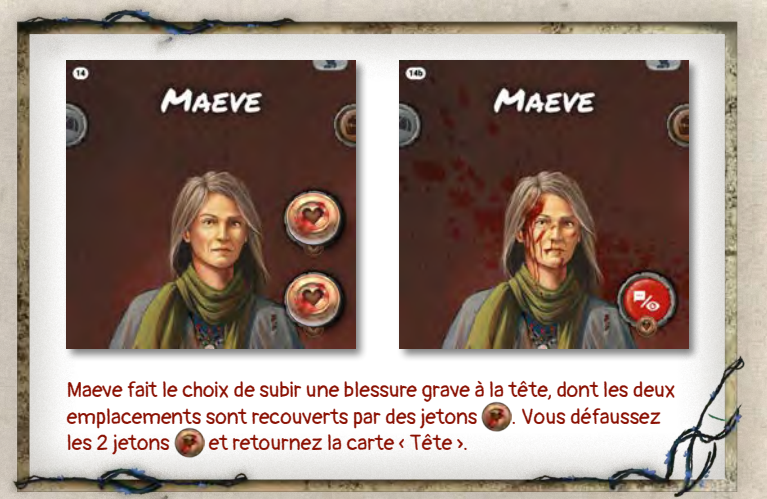

## ÉTAT AGONISANT ET MORT D'UN PJ

Si le PJ a 3 blessures graves (ses 3 cartes PJ sont retournées), que tous les emplacements d'Action qui possèdent une icône de cœur  $\bullet$  sont recouverts avec des jetons  $\bullet$  (cartes Objet comprises), il est Agonisant.

- Un PJ Agonisant ne peut plus être pris pour cible. Il est très mal en point et ne peut pratiquement plus faire d'action.
- Si des jetons  $\bullet$  doivent lui être attribués, défaussez-les.
- Il peut cependant continuer à utiliser les emplacements d'Action libres qui ne possèdent pas d'icône ...
- · Dès qu'un jeton  $\odot$  est retiré d'un des emplacements d'Action du PJ (cartes Objet comprises), il n'est plus Agonisant.

## • Mort d'un PJ

La carte Famille indique comment un PJ agonisant peut mourir. C'est une condition de défaite  $\mathfrak{A}$  commune à tous les chapitres.

Pour chaque PJ Agonisant, tirez une carte Karma SI la carte Karma affiche un  $\mathbb{R}$  dans son coin inférieur gauche ALORS le PJ meurt et le Chapitre est un échec. Prenez **E** 926

21

# 11. Cartes Karma

#### MANIPULATION DU PAQUET KARMA

Au cours du jeu, il vous sera souvent demandé de piocher une carte Karma. Une fois piochées, les cartes Karma sont défaussées et la défausse reste consultable.

Si votre paquet Karma est vide, mélangez la défausse et reconstituez le paquet.

#### ÉVOLUTION DE VOTRE PAQUET KARMA

Durant la campagne, il vous sera parfois demandé de prendre une nouvelle carte Karma. Cette carte va obligatoirement remplacer une autre carte karma avec un nom similaire.

Vous verrez en bas de certaines cartes Karma une flèche verte (1) avec des indications pour effectuer ces remplacements.

#### La carte remplacée est brûlée ..

Chaque fois que le paquet Karma est modifié, vous devez le mélanger, défausse comprise.

La taille du paquet Karma est invariable (9 cartes). Il ne contient qu'une seule carte de chaque : Violence, Brute, Pacifiste, Esquive, Chasseur de trésor, Pilleur, Social, Cicatrice et Souvenir.

Le Karma est la mémoire de vos choix et de vos actes tout au long de la campagne. Remplacer une carte dans le paquet Karma a un impact à court terme, quand vous utilisez le paquet mais aussi sur la destinée de vos personnages.

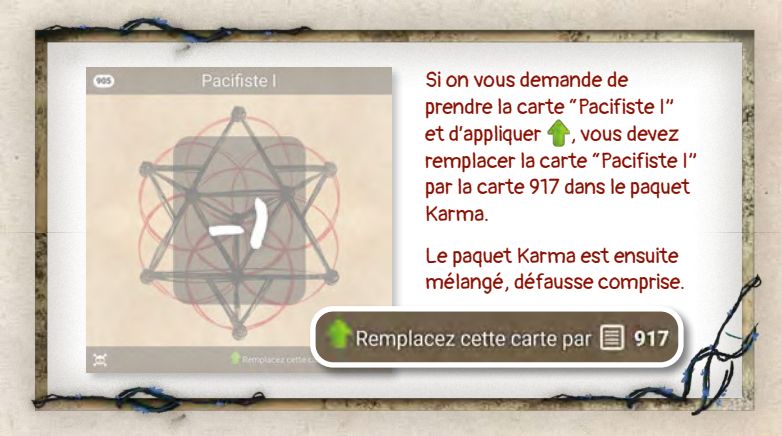

# 12. CONCLUSION

Vous êtes maintenant prêt pour commencer la campagne. Le reste des informations dont vous aurez besoin arrivera en cours de jeu.

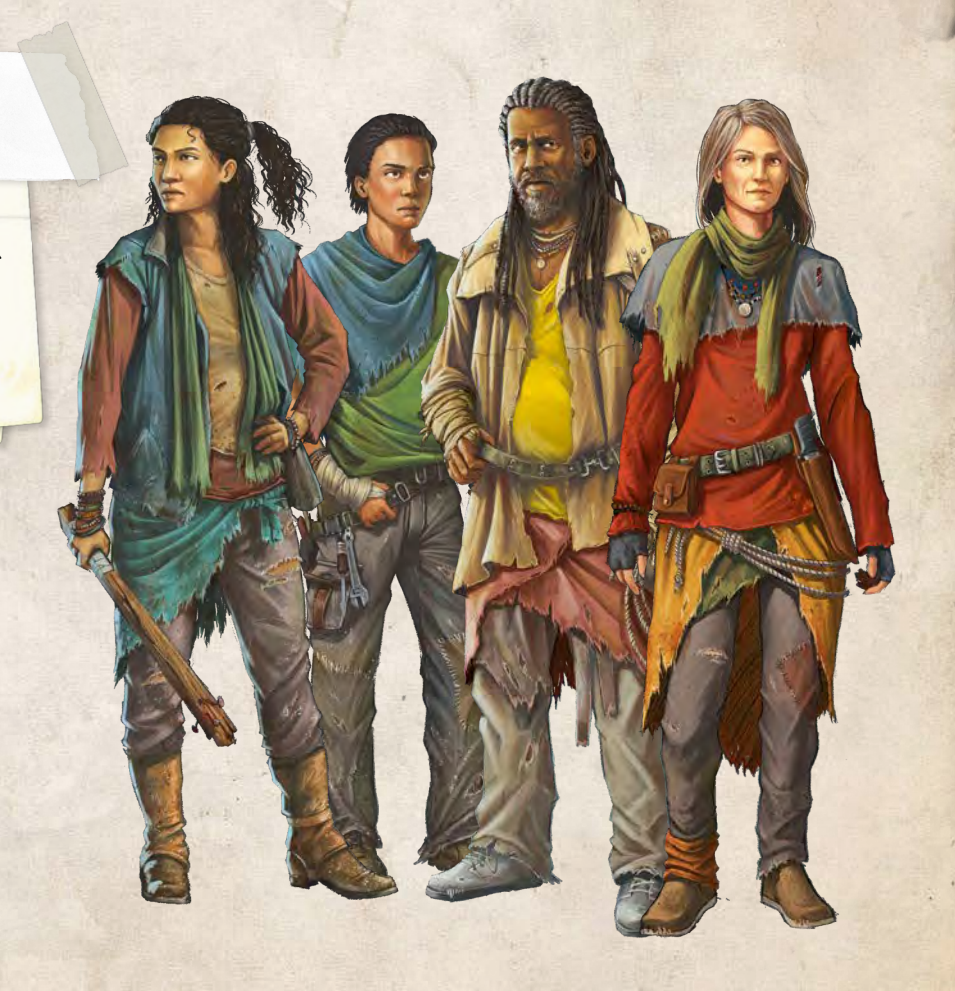

Crédits

Auteurs : Jérôme Cance et Laurent Kobel Développement : David Bertolo Illustrations : Tania Sanchez-Fortun, Aurélien Delauzun Couverture : Florian de Gesincourt Graphisme : Denis Hervouet, Laurent Kobel Direction artistique : Laurent Kobel Relecture et travail sur les règles : David Bertolo, Gregory Privat, Julien Roolz Relecture : Elise Martinez, Florence Karasek Édition : Darucat

# Testeuses et testeurs :

Laurent et Corinne Pouchain, Fred Auvert, Jonathan Haouzi, Guillaume, Paul et Delvina Feynas, Paul Henri Canonne, Caroline Rival, Guy Donadio, Dimitri Locatelli, Nicolas «Le Tentacule» Marfeuil, Nolwenn A, Sebastien Chevalier, Nathalie Dolin, Florent R, Bruno Furlan, Tinuviel, Frederic Miquel, Faycal Lalmi.

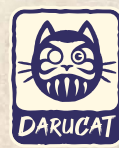

**Edité par Darucat 132 Route des Palues 33450 Saint-Loubès, FRANCE**

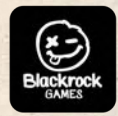

**Distribué par Blackrock Games ZA du Pra de Serre 6 rue Edme Mariotte 63960 Veyre-Monton, FRANCE**

**2023© Tous droits réservés. Reproduction interdite.**

**ATTENTION ! Ne convient pas à un enfant de moins de 3 ans. Petits éléments, danger d'étouffement.**

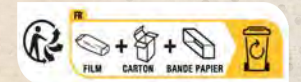

#### Remerciements spéciaux :

LE MOT DE JÉRÔME : Bien évidemment, je remercie ma famille pour tout leur soutien durant ces 5 années et plus particulièrement ma compagne Marion Groschêne et mes filles Lila et Jade qui sont une source de bonheur et d'inspiration quotidienne.

LE MOT DE LAURENT : Mille remerciements à ma douce Elise, légère brise d'inspiration, soufflant soutien et aide sans réserve, illuminant le chemin de la création.

#### Le mot de l'éditeur :

Nathalie et Rémi Saunier pour ce que vous êtes, pour le soutien et pour la propagande intense qui nous a bien aidés ;)

Erwan, Loïg et la team Bombyx pour le soutien et tous les coups de mains. Laurent Pouchain, pour les tests, les réflexions et l'accueil. Florent Levanic pour la porte d'entrée et pour le reste ;)

Et bien évidemment, Florence sans qui rien de tout ça ne serait possible, merci.

#### Remerciements :

Ariel Marguerite, Adrien Vert, Anne Chauvat, Anne et Olivier Droit, Arnaud, Adéline et l'équipe d'Undécent, Association REEL, Aymeric Duperray, Barry Doublet, Benjamin Cailleau, Benoit Bannier, Benoit Forget, Blackrock, Canard PC, Céline Bancarel, Cédrick Chaboussit, Cedric Gimzia, Croc, Exalted Studio, Famille Dollfus, Famille Verceil, Famille Varoqueaux, Guilhem Jardon, Geeta Khale, Gilbert, Guillaume Gigleux, Guillaume Montiage et Jacques Bariot, Guilhem Balmes, Jack Machillot, Joël Reguigne, Laurent Buson, Le jury du Flip 2021, Ludo Québec, Marino, Masha Kobel, Matthieu et AntreJeux Studio, Matthieu Chevallier, Magali et Antoine de l'Agence Bamm, Nathalie Zakarian, Olivier Porte, Raphaël Donzel, Lucie Merandon et Les Castors, Moi j'm'en fous je triche, K fée des jeux, le Réseau des Cafés Ludiques, Philibar, Lud'M, Sur la Route du Jeu, Terra Ludis, Nicolas Imbert, Tracey&Chaz, Push start, RV, Stéphane Brachet, Sud Piccel, Sylvain Thomas.

Nous remercions particulièrement nos familles qui nous ont soutenus pendant ces 5 années !

Nos plus de 1 200 joueuses et joueurs qui nous ont régalés ces 5 dernières années !

Tous les bénévoles qui font vivre un écosystème de festivals ludiques incroyables sur tout le territoire.

# aide-mémoire

#### GESTION DE LA LIGNE DE TEMPS

#### Pendant toute la partie :

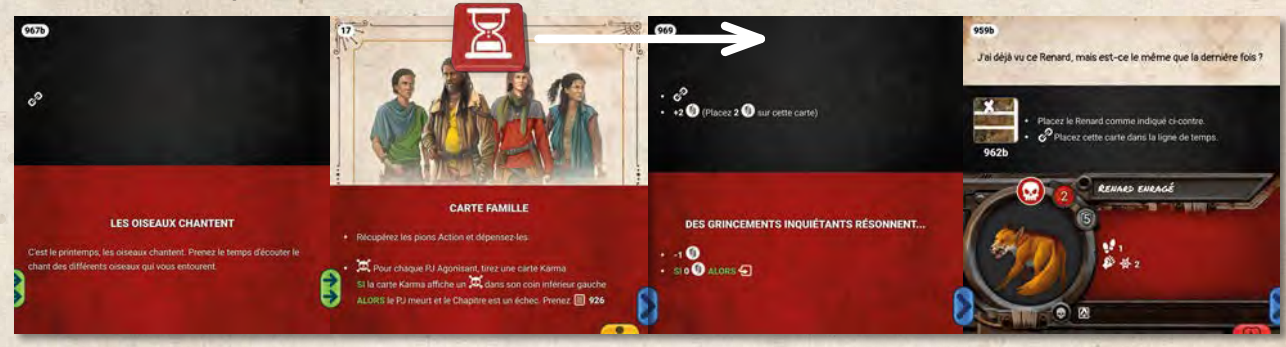

- 1. Déplacez le  $\Sigma$  vers la droite pour parcourir toutes les cartes de la Ligne de Temps.
- 2. Appliquez dans l'ordre les sections Évènement (parties rouges) uniquement quand le sablier Sse déplace sur une carte et soyez attentifs aux conditions de défaite  $\mathbf{\tilde{p}}$ .
- 3. Quand le  $\Sigma$  arrive sur la carte Famille, jouez vos pions Action.
- 4. Quand le **A**arrive à la fin de la Ligne de Temps, replacez-le sur la première carte de la Ligne de Temps et continuez…

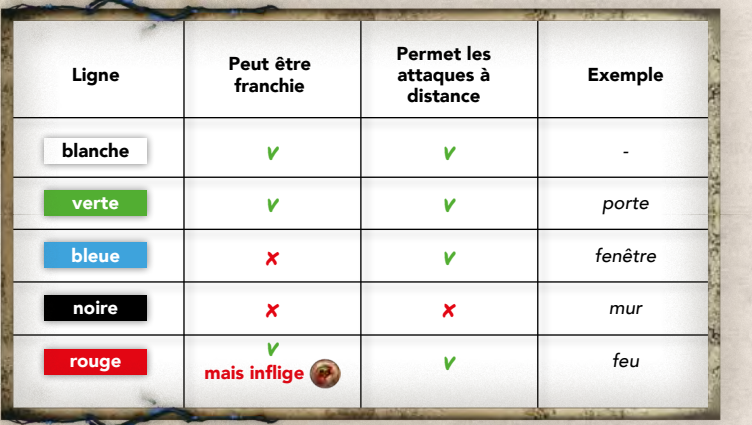

#### TABLEAU DES LIGNES

# Vous pouvez consulter la FAQ du jeu

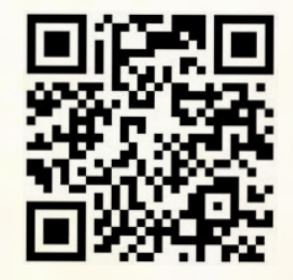

https://hereditygame.com/faq/

#### LES QUESTIONS QUE VOUS ALLEZ VOUS POSER

- 1. Lorsque vous retournez une carte Terrain, certaines icones ne seront plus affichées.
	- Cela vous évitera de placer à nouveau des jetons  $\bullet$  que avez déjà récupérés.
	- Des actions comme  $\odot$ ,  $\blacksquare$ ,  $\blacksquare$  peuvent disparaitre au cours du jeu.

#### 2. Quand doit-on utiliser la défense d'un Personnage (PJ ou PNJ) ?

- Uniquement lors d'un combat. Si un Personnage subit directement des Dégâts (2), la Défense ne doit pas être prise en compte.
- 3. Comment trouver une information dans le livret de règles ?
	- Utilisez les aides de jeu avec les numéros de page, comme un index ou directement le sommaire.

Une FAQ sera disponible sur le site web du jeu.